UNIVERSIDADE DE TAUBATS

Aline dos S antos S ilva Diniz

## APLICA¤ ŰO DO M§TODO DE CUSTEIO POR ABSOR¤ ŰO E M COMPAR ATIVO COM O CUS TE IO ABC NO R AMO AE RONE UTICO

Taubat $\P$  - SP

Aline dos S antos S ilva Diniz

### APLICA¤ ÚO DO M§TODO DE CUSTEIO POR ABSOR¤ ÚO E M COMPAR ATIVO COM O CUS TE IO ABC NO R AMO AE RONE UTICO

Monografia apresentada para obten<sup>2</sup>o do Certificado de Especializa<sup>2</sup>o no Curso de MBA em Gest<sup>2</sup>o Cont®bil, Auditoria e Controladoria do Departamento de Gest<sup>2</sup> o e NegÆios da Universidade de Taubat¶.

Profl M<sup>e</sup> Francisco de Assis Coelho

Taubat $\P$  - SP

2017

# Ficha catalográfica elaborada pelo<br>SIBi – Sistema Integrado de Bibliotecas / UNITAU

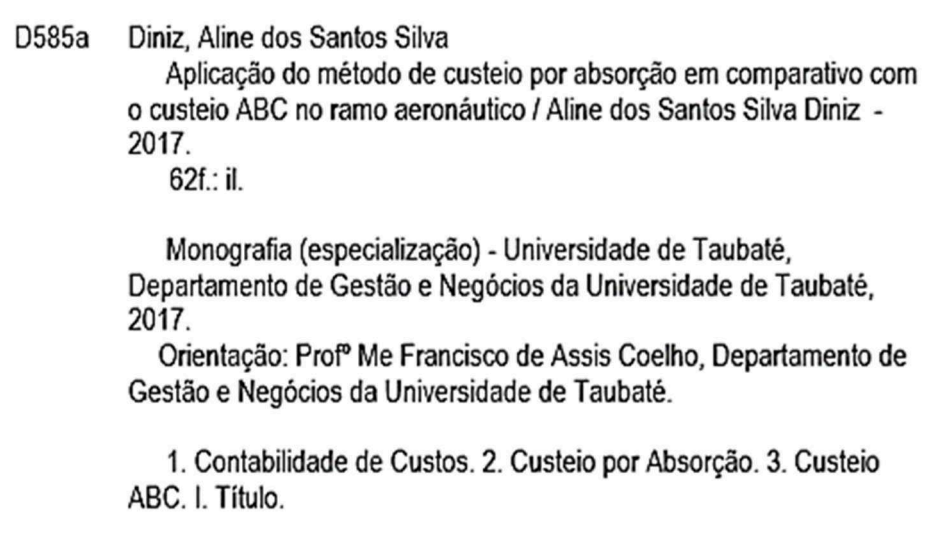

#### ALINE DOS S ANTOS S ILVA DINIZ

### APLIC A¤ Ű O DO M§TODO DE CUSTEIO POR ABS OR¤ Ű O EM COMPARATIVO COM O CUSTEIO ABC NO RAMO AE RONE UTICO

Monografia apresentada para obten<sup>2</sup>o do Certificado de Especializa<sup>2</sup>o no Curso de MBA em Gest<sup>2</sup> o Cont®bil, Auditoria e Controladoria do Departamento de Gest<sup>2</sup> o e NegÆios da Universidade de Taubat¶.

Data: \_ \_ \_ \_/\_ \_ \_ \_ /\_ \_ \_ \_ \_ \_ \_ \_

R esultado: \_\_\_\_\_\_\_\_\_\_\_

BANCA EXAMINADORA

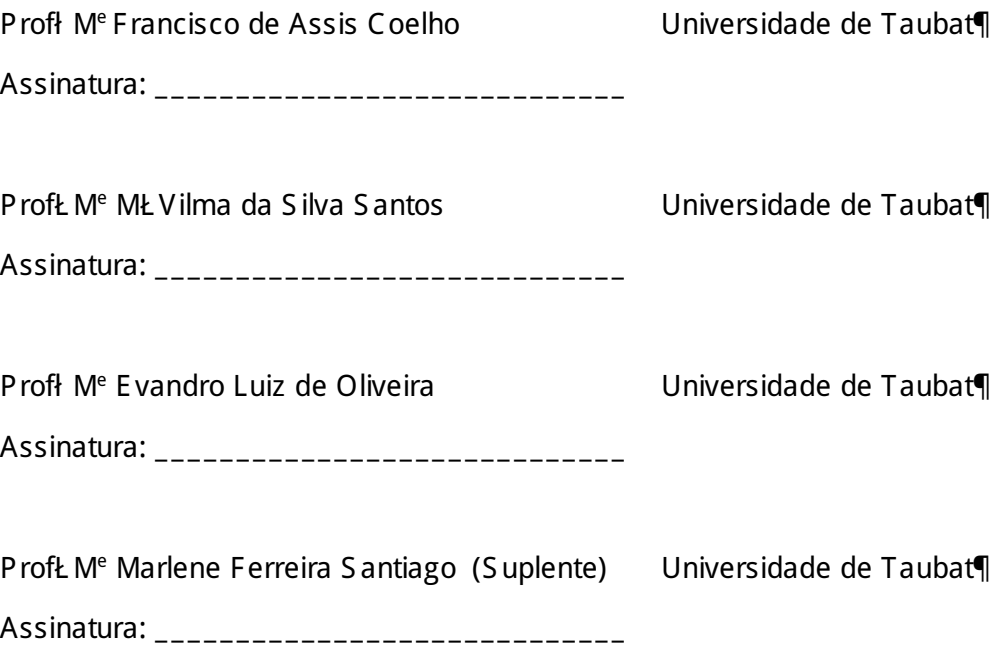

Dedico esta Pesquisa ao meu marido R odrigo, por ter me apoiado em todos os momentos desta jornada acad, mica.

#### AGR ADE CIME NTOS

Agrade' o primeiramente a Deus por ter me dado for' as diante das dificuldades, forme saßde para conquistar novos ares.

A esta Universidade, seu corpo docente, e a todos que contribu<sup>o</sup>ram e que me ajudaram a enxergar um mundo ainda maior, cheio de oportunidades e desafios.

Ao meu orientador Profl M<sup>e</sup> Francisco de Assis Coelho pela perseveran'a, suporte acad, mico e confian´a dada  $\overline{\phantom{a}}$  minha monografia.

Aos meus amados pais: Daniel e Telma, pelo amor incondicional que sempre me incentivam e me apoiam diante das adversidades.

Ao meu amado marido R odrigo, pela paci ncia e compreens<sup>2</sup> o durante as minhas pesquisas na busca pelo aprendizado, me incentivando diariamente em prol deste trabalho.

As minhas irm<sup>2</sup> s Daniela e J aqueline, aos meus sobrinhos J efferson e Bruno, que sempre est<sup>2</sup> o comigo, me incentivando e levantando o meu astral nas horas de  $cansa$ ó.

Aos meus colegas de trabalho, que contribu<sup>o</sup>ram significativamente na minha monografia durante o dia a dia profissional, trazendo estudos de casos e experi, ncias que foram de total import<sup>o</sup>ncia para esta pesquisa.

E a todos que direta ou indiretamente fizeram parte da minha forma<sup>r</sup> o acad mica, eu agrade o imensamente.

\_Que os vossos esfor 'os desa fi em a s im possibilidades, lem brai-vos de que as grandes coisas do homem for a m con quistad as do que parecia  $im$  poss $°$ vel. :

Charles Chaplin

#### R E S UMO

Com o crescimento fren¶tico de controles dentro das organiza<sup>r</sup> des, principalmente empresas industriais, a Gest<sup>2</sup>o dos Custos vem se tornando cada vez mais incessante na busca de informa 'Pes aut, nticas e com um grau elevado de rapidez e confiabilidade. Isso acontece dado que o mercado est® muito competitivo, e as empresas precisam entrar neste mercado com qualidade alt<sup>o</sup>ssima, al¶m de Custos baixos. Para chegar a este patamar,  $\P$  necess $\circ$ rio escolher adequadamente um m¶todo de Custeio capaz de gerar informa pes que visam tomadas de decisÞes cont®beis e gerenciais habilitado para chamar a aten<sup>2</sup>o dos seus clientes. O gestor da empresa deve escolher o m¶todo que melhor se enquadrar no negÆio da empresa, al¶m de suprir an®ises que possam suportar um nºvel melhor de clareza nos dados apresentados por esse m¶todo. Tendo em vista este fundamento, o objetivo deste trabalho foi realizar um comparativo entre os m¶todos de Custeio: Absor<sup> $2$ </sup> o e ABC aplicados no ramo aeron $\Omega$ utico, aptos  $\overline{\phantom{a}}$ s necessidades dos Princ<sup>o</sup>pios Fundamentais da Contabilidade juntamente com o Fisco. Para explorar e com isso certificar que os m¶todos possuem as informa pes com maiores precisÞes, ao mesmo tempo, buscar melhorias nos processos e nos resultados, foram coletados dados da empresa para an®ises e posteriormente aplicados nos dois tipos de m¶todos. Com isso, os resultados bem como os dados foram comparados entre os m¶todos com o propÆsito de apresentar a melhor informa<sup>2</sup> o para a tomada de decis<sup>2</sup> o. A metodologia aplicada no trabalho foi a pesquisa bibliogr@fica, sendo realizada uma pesquisa descritiva dos dados apresentados. Desta forma, observouse que o Custeio por Absor<sup>1</sup> o demonstra informa<sup>r</sup> bes sintetizadas capazes de suprir as exig, ncias do Fisco e Princ<sup>o</sup>pios Cont®beis, por¶m o Custeio ABC mostrouse um mutodo com uma vis<sup>2</sup> o bem detalhada dos processos industriais, detalhes que dentro de uma tomada de decis<sup>2</sup> o torna-se um diferencial. Em suma, os dois m¶todos chegaram ao mesmo resultado, devido ao crit¶rio de rateio, por isso, aconselha-se que para fins Cont®beis e simples aplica<sup>12</sup> o, o escolhido venha ser o Custeio por Absor<sup>1</sup> o, e para fins Gerenciais, enquadra-se o Custeio ABC, permitindo uma melhor utiliza<sup>12</sup> o dos Custos nas Demonstra<sup>1</sup> pes Cont®beis.

Palavras-chave: Contabilidade de Custos. Custeio por Absor<sup>12</sup> o. Custeio ABC.

#### **ABSTRACT**

With the frenetic growth of controls within organizations, mainly industrial companies, Cost Management has become more and more incessant in the search for authentic information and with a high degree of speed and reliability. This happens because the market is very competitive, and companies need to enter this market with high quality, in addition to Low costs. To reach this level, it is necessary to properly choose a Costing method capable of generating information that aims at making accounting and management decisions enabled to attract the attention of its clients. The manager of the company must choose the method that best fits the business of the company, besides supplying analyzes that can support a better level of clarity in the data presented by this method. The objective of this work was to compare the methods of costing: Absorption and ABC applieds in the aeronautical branch, adapted to the needs of the Fundamental Principles of Accounting together with the Treasury. In order to explore and thus certify what the methods which have the information with greater precision, at the same time, seeking improvements in processes and results, company data were collected for analysis and later applied in both types of methods. With this, the results as well as the data were compared between the methods for the purpose of presenting the best information for the decision making. The methodology applied in the work was the bibliographical research, being carried out a descriptive research of the presented data. In this way, it was observed that the Absorption Costing demonstrates synthesized information capable of satisfying the requirements of the Tax and Accounting Principles, but the ABC Costing was a method with a very detailed view of the industrial processes, details that within a decision becomes a differential. In sum, the two methods reached the same result, due to the apportionment criterion, therefore, it's advised that for accounting purposes and simple application, the chosen one will be the Absorption Costing, and for Managerial purposes, it's the Costing ABC, allowing a better use of Costs in the Financial S tatements.

Key-words: Cost Accounting. Absorption Costing. ABC Costing.

#### LIS TA DE FIGUR AS

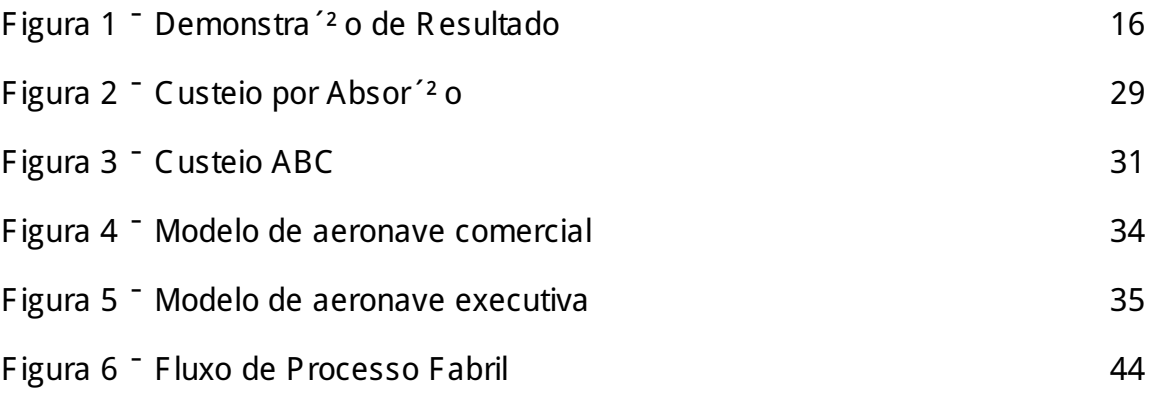

#### LISTA DE GREFICOS

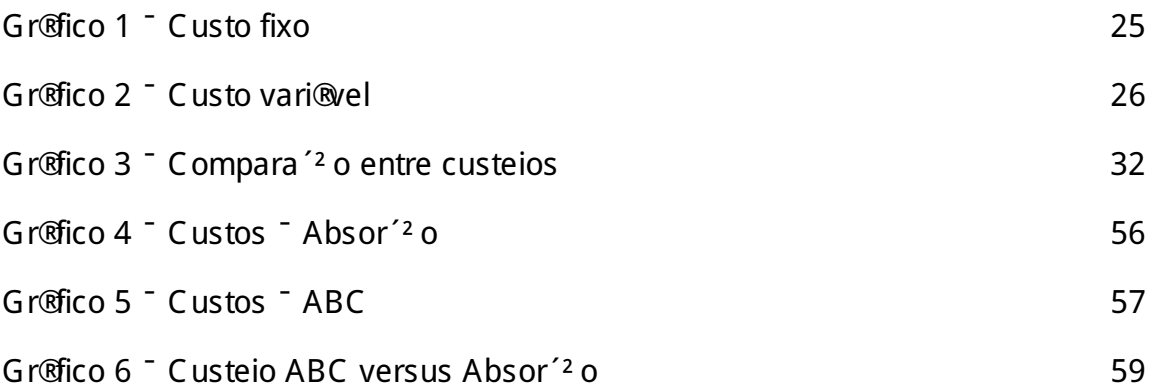

#### LIS TA DE S IGLAS

- ABC Activity Based Costing (Custeio Baseado em Atividades)
- GGF <sup>-</sup> Gastos Gerais de Fabrica<sup>12</sup> o
- E R P E nterprise R esource Planning (Planejamento de R ecurso E mpresarial)
- R KW R eichskuratorium fær Wirtschaftlichkeit

#### LISTA DE TABELAS

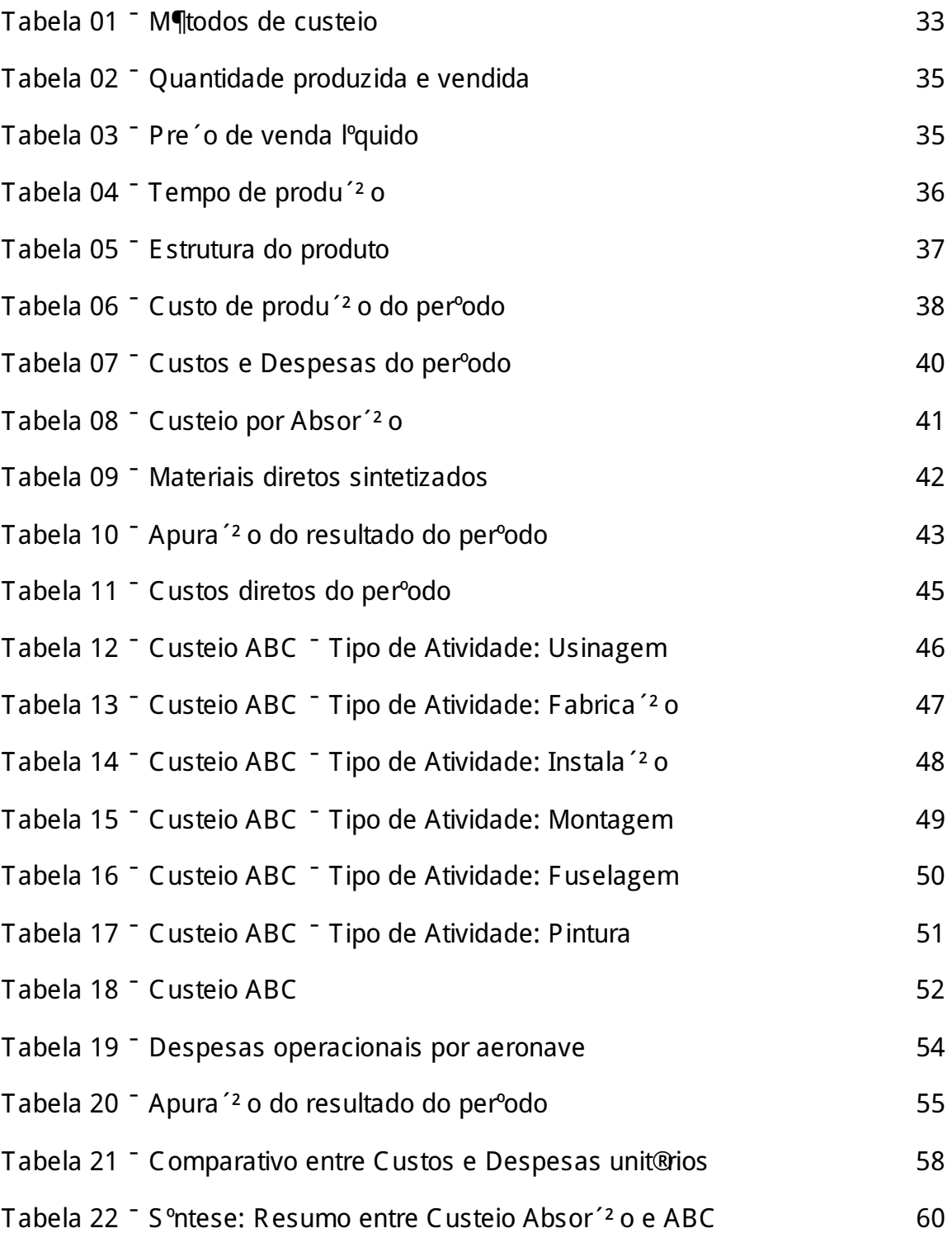

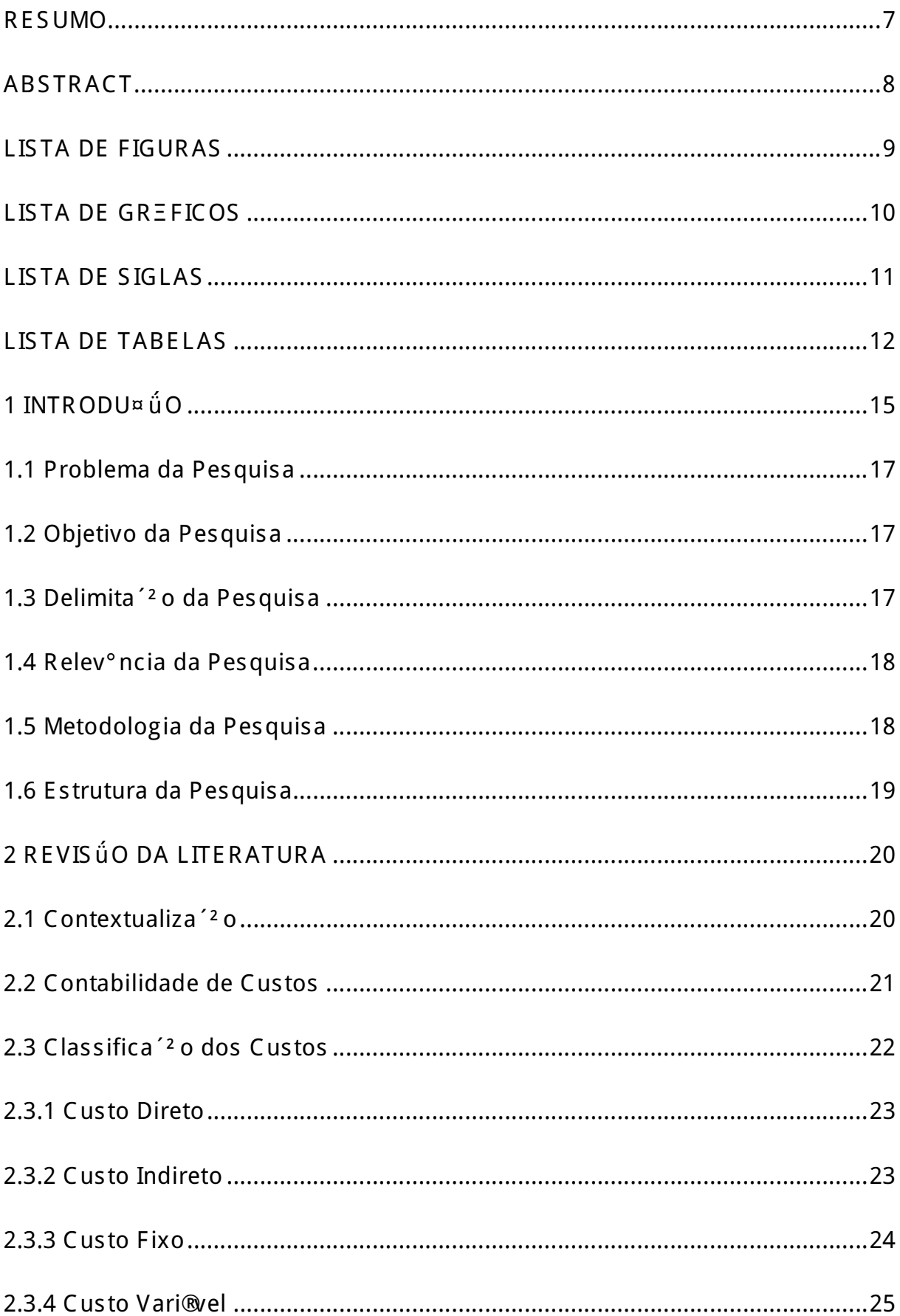

#### SUMERIO

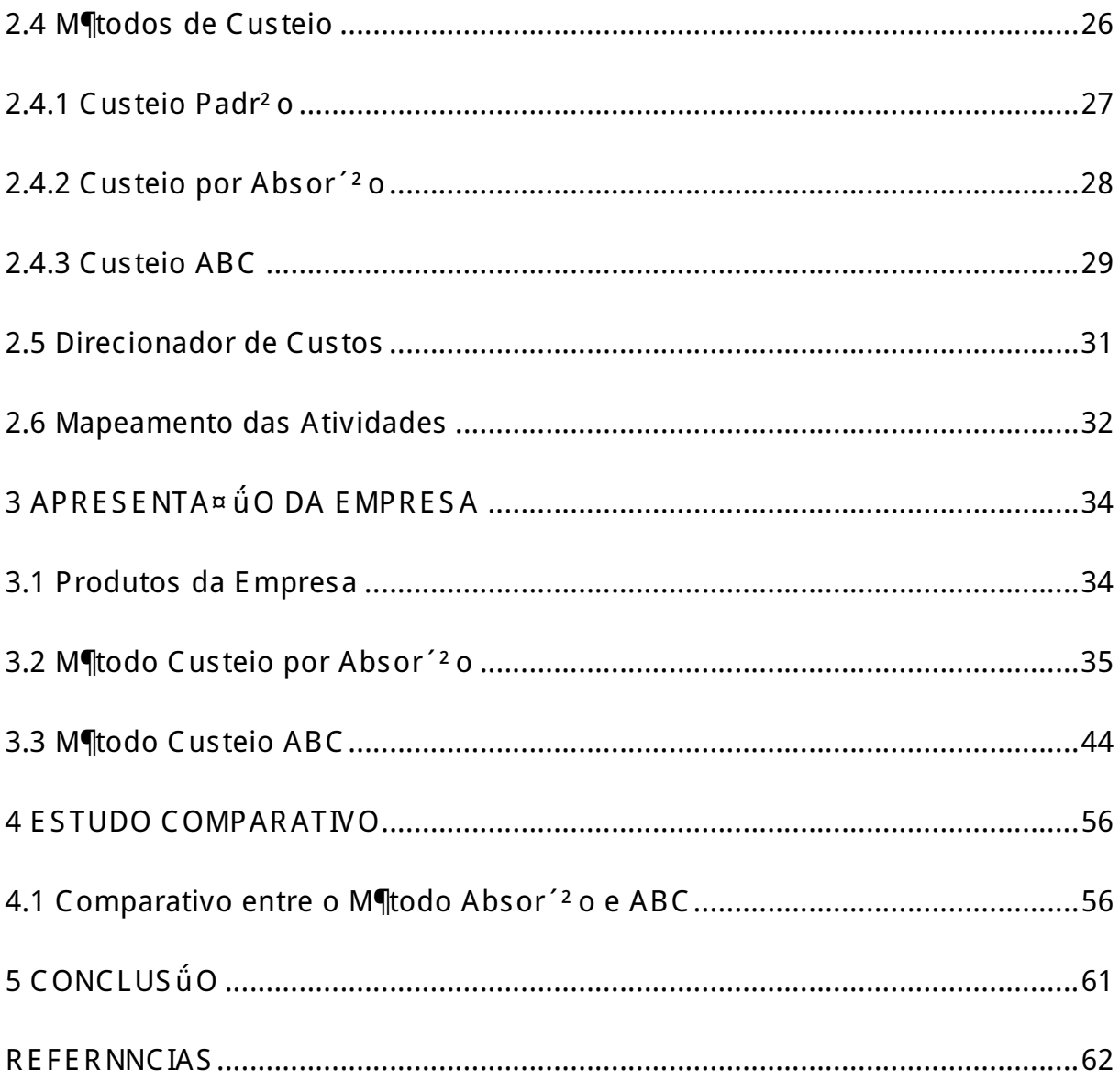

#### $1$  INTRODU¤  $\H{u}$ O

A hist<sup>T</sup>ia da Contabilidade revela uma ci ncia social voltada para estudar o patrim×nio da empresa, e com isso, auxilia nas tomadas de decisÞes empresariais. Com o advento da Contabilidade Financeira, surgiu como aux<sup>o</sup>lio, a Contabilidade de Custos, que veio para adaptar <sup>-</sup>s necessidades de mercado quanto <sup>-</sup> avalia<sup>r</sup> o e mensura<sup>2</sup> o dos estoques. A Contabilidade Financeira preocupa-se com as leis e normas e  $\P$  obrigat $4\bar{x}$ ia para as entidades legalmente estabelecidas. S eu objetivo maior est $@$ associado ao passado, e seus atos e pr $@$ ticas s<sup>2</sup> o estabelecidos por meio de regras normativas que, muitas vezes, comprometem as tomadas de decisÞes. Algumas dessas regras recebem a denomina<sup>12</sup> o de princ<sup>o</sup>pios fundamentais da contabilidade, que  $s^2$  o (BR UNI, 2012):

- V E ntidade;
- V Continuidade;
- V Oportunidade;
- V R egistro pelo Valor Original;
- V Compet ncia;
- V Prud ncia.

E com o nascimento da Contabilidade de Custos, houve-se a necessidade de avaliar os estoques nas indßstrias, tarefa essa que era f®cil na empresa tºpica da era do mercantilismo. Seus princ<sup>o</sup>pios derivam dessa finalidade primeira e, por isso, nem sempre conseguem atender completamente as suas outras duas mais recentes e provavelmente mais importantes tarefas: controle e decis<sup>2</sup> o (MARTINS, 2001). Com isso, *I*l preciso ter balan'os patrimoniais transparentes e fidedignos, para que as tomadas de decisÞes sejam embasadas em fatos reais.

Contudo, as informa Pes quantitativas da contabilidade devem permitir ao usu®io da informa<sup>2</sup>o compreender a situa<sup>2</sup>o e a tend ncia da empresa, com menor grau de dificuldade poss<sup>o</sup>vel, para que possa participar do mundo econ×mico e tamb¶m planejar as suas prÆprias opera<sup>r</sup> bes sem quaisquer problemas de interpreta<sup> $2$ </sup> o quanto  $\bar{ }$ s informa $\bar{ }$  pes repassadas, por meio de observa $\bar{ }$ <sup>2</sup> o, compara<sup>'2</sup> o e avalia<sup>'2</sup> o (HIGA e ALTO§, 2015).

Portanto, a Contabilidade de Custos ¶, parte da ci, ncia cont®bil aplicada na atividade de acompanhamento, classifica<sup> $2$ </sup>o, apropria<sup> $2$ </sup>o, an $\mathcal{O}$ ise e registro cont $\mathcal{O}$ bil de todos os gastos consumidos direta ou indiretamente no processo produtivo da empresa (LORENTZ, 2015). E para atender aos Princ<sup>o</sup>pios Fundamentais da Contabilidade, foram criados m¶todos de custeio que pudessem atender as necessidades da Contabilidade Financeira, como pode ser observada na Figura 1.

Figura 1 <sup>-</sup> Demonstra<sup>1</sup> o de resultado

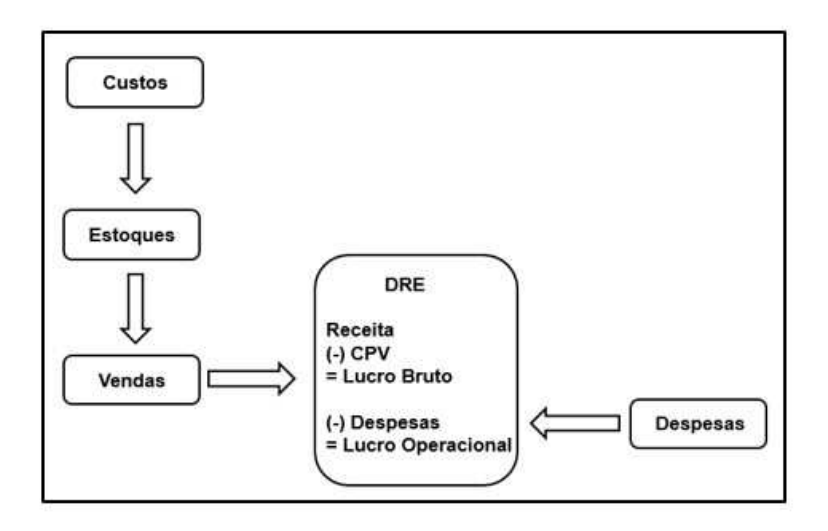

Fonte: dados criados conforme pesquisa.

Dentre os m¶todos de custeio existentes, ser<sup>2</sup> o abordados:

V Custeio por Absor<sup> $2$ </sup> o:

Como o praprio nome sugere, consiste na apropria<sup>z</sup>o de todos os custos (sejam eles fixos ou vari@veis; diretos ou indiretos) de produ<sup>12</sup> o do per<sup>o</sup>odo. As despesas s<sup>2</sup> o lan'adas imediatamente contra o resultado do per<sup>o</sup>do (LOR ENTZ, 2015).

V Custeio baseado em atividades (ABC):

O m¶todo conhecido como ABC <sup>-</sup> Custeio Baseado em Atividades (Activity-Based Costing) possui uma metodologia que identifica as atividades e a sua rela<sup>ra</sup> o com os produtos e servi<sup>o</sup>s, permitindo a melhor distribui<sup>z</sup>o dos custos indiretos. Com isso, acaba por reduzir poss<sup>o</sup>veis distor pes provocadas pelo custeio por absor<sup>'2</sup> o (LOR E NTZ, 2015).

Por tratar-se de atividades, possui um fato relevante que busca informa 'Pes atrav $\P$ s de todos os departamentos. E por  $n^2$  o se limitar apenas ao custeio dos produtos, pode auxiliar tamb¶m na gest<sup>2</sup> o dos custos, uma vez que possui uma vis<sup>2</sup> o mais ampla voltada para fins estrat $\P$ gicos e gerenciais.

#### 1.1 Problema da Pesquisa

Nesta pesquisa, o trabalho questiona qual mutodo de custeio, seja ele, por absor<sup>2</sup> o ou por atividades (ABC) torna-se mais vantajoso no processo de tomada de decis<sup>2</sup> o em indßstria aeron®utica, tendo em vista a melhor otimiza<sup>12</sup> o na gest<sup>2</sup> o das receitas sobre os custos. Portanto, uma decis<sup>2</sup> o com base nos custos que est<sup>2</sup> o transparentes e confi®veis, torna a empresa mais competitiva perante ao mercado.

#### 1.2 Objetivo da Pesquisa

Fazer um comparativo entre os m¶todos de custeio: Absor<sup> $2$ </sup>o e ABC, no intuito de demonstrar qual o mais adequado a ser utilizado em uma indústria aeron®utica que atenda <sup>-</sup>s necessidades dos Princºpios Fundamentais da Contabilidade juntamente com o Fisco e assim atender tamb¶m o mercado aeron®utico.

#### 1.3 Delimita<sup>12</sup> o da Pesquisa

A pesquisa limita-se no estudo em dois dos m¶todos de custeio existentes na Contabilidade de Custos, o Custeio por Absor<sup>12</sup> o e o Custeio Baseado em Atividades (ABC).

O Custeio por Absor<sup>2</sup> o consiste na apropria<sup>z</sup>o total de todos os bens elaborados, e com isso todos os custos relativos  $\overline{a}$  produ<sup>12</sup> o s<sup>2</sup> o efetivamente distribu<sup>o</sup>dos para todos os produtos relativos ao processo de fabrica<sup>12</sup>o.

J ® o Custeio Baseado em Atividades, apropria os custos indiretos adotando como critario as atividades consumidas durante o processo de produ<sup> $2$ </sup>o. Este  $m$ ftodo de custeio reduz os riscos que o Custeio por Absor<sup> $2$ </sup>o possui, uma vez que as distor pes provocadas pelos rateios dos custos indiretos possuem uma estrutura mais densa de apropria<sup>z</sup> o dos custos.

#### 1.4 Relev°ncia da Pesquisa

Fornecer embasamento no m¶todo de custeio mais apropriado para a indß stria aeron®utica. Os M¶todos de Custeio deste estudo: Absor<sup>2</sup> o e ABC foram selecionados uma vez que o Absor<sup> $2$ </sup> o  $\P$  o m $\P$ todo legalmente aceito pela legisla $\overline{2}$ o brasileira e o ABC ¶ o m¶todo utilizado para controles gerenciais com detalhamento dos custos individualmente.

#### 1.5 Metodologia da Pesquisa

O estudo apresenta pesquisa bibliogrofica, proporcionando suporte cienterico, embasado em fatos e dados. S endo realizada da mesma forma uma pesquisa em uma indßstria aeron®utica e com isso, foi elaborado uma base de Custos e Despesas para ser aplicados nas aeronaves de cada setor (Aeronave Comercial e Aeronave E xecutiva).

A pesquisa bibliogr@fica procura expandir e discutir um tema com base em refer ncias te Fricas publicadas em livros, revistas, peri Francis e outros (MARTINS, 2001). E sta pesquisa est®respaldada por meio de pesquisas em livros cientºficos e acad, micos. Visa evidenciar os conceitos cont®beis aplicados na Contabilidade de Custos.

Por meio da metodologia cientºfica, aluno, professor e pesquisador conseguem um contato mediador do conhecimento pelo questionamento construtivo e reconstrutivo do objeto de pesquisa, possibilitando a coloca<sup>r</sup> o do saber no plano sÆcio histÆrico e ¶tico-pol<sup>o</sup>tico.

A metodologia  $\P$  o estudo da melhor maneira de abordar determinados problemas no estado atual de nossos conhecimentos. N<sup>2</sup> o procura solu<sup>r</sup> Pes, mas escolhe maneiras de encontr®las, integrando o que se sabe a respeito dos m¶todos em vigor nas diferentes disciplinas cient<sup>o</sup>ficas ou filos *A*ficas BARR OS e LE HFE LD, 2008).

E ste tipo de pesquisa, tem como finalidade colocar o pesquisador em contato direto com tudo o que foi escrito ou dito sobre determinado assunto (MAR CONI e LAKATOS , 2007).

#### 1.6 E strutura da Pesquisa

E ste trabalho ser<sup>®</sup> estruturado em cinco cap<sup>o</sup>tulos de forma que o desenvolvimento da estrutura identifica a sequê ncia e um entendimento do estudo.

Primeiro cap<sup>o</sup>tulo: Inicia-se com a introdu<sup> $2$ </sup>o, o problema da pesquisa, o objetivo da pesquisa, a delimita<sup>z</sup>o da pesquisa, a relev<sup>o</sup>ncia, a metodologia adotada na pesquisa, e a estrutura do estudo.

S egundo cap<sup>o</sup>tulo: S er® apresentada a revis<sup>2</sup> o de literatura, que evidencia as defini<sup>-</sup>pes e os conceitos sobre os temas abordados, como contabilidade de custos, classifica<sup> $2$ </sup> o dos custos, m¶todos de custeio (Absor<sup> $2$ </sup> o e ABC), direcionadores de custos e mapeamento das atividades.

Terceiro cap<sup>o</sup>tulo: Trata do desenvolvimento e aplica<sup> $2$ </sup>o dos m¶todos de custeio que a pesquisa abordar® custeio por absor<sup>2</sup>o e custeio ABC e como a aplica<sup> $2$ </sup> o desses m¶todos sensibilizam o resultado da empresa.

Quarto cap<sup>o</sup>tulo: Dedica-se integralmente ao estudo comparativo entre os  $m$ ftodos absor<sup> $2$ </sup> o e ABC, com o prop $\overline{a}$ sito de apresentar a aplica $\overline{a}$  o e as an $\overline{a}$ lises dos resultados obtidos.

Quinto cap<sup>o</sup>tulo: S<sup>2</sup> o apresentadas as conclus Pes, com a apresenta<sup>r</sup><sup>2</sup> o da vantagem de se obter um m¶todo de custeio capaz de gerar informa pes cont®beis precisas para um aux<sup>o</sup>lio na tomada de decis<sup>2</sup> o do gestor da empresa.

#### 2 REVIS ÚO DA LITERATURA

#### 2.1 Contextualiza<sup>12</sup> o

A preocupa<sup> $2$ </sup> o primeira dos Contadores, Auditores e Fiscais foi a de fazer a Contabilidade de Custos uma forma de resolver seus problemas de mensura<sup>12</sup>o monet®ria dos estoques e do resultado, n<sup>2</sup> o a de fazer dela um instrumento de administra<sup> $2$ </sup>o. Por essa n<sup>2</sup> o utiliza<sup> $2$ </sup> o de todo o seu potencial no campo gerencial, deixou a Contabilidade de Custos de ter uma evolu<sup>12</sup> o mais acentuada por um longo tempo (MARTINS , 2001).

A moderna Contabilidade de Custos ¶ mais do que nßmeros, muito mais. Trata-se de um fator essencial no processo gerencial de tomada de decis<sup>2</sup>o. S eu estudo permite a melhor compreens<sup>2</sup> o das atividades dos administradores e contadores dentro de uma organiza<sup>22</sup> o. Com isso, ajudam os administradores a utilizar a informa<sup>r 2</sup> o da contabilidade gerencial para escolher a estrat comunic<sup>®</sup>la e determinar a melhor maneira de implement®la (HOR NGR E N, DATAR e FOS TE R , 2004).

Devido ao crescimento das empresas, com o consequente aumento da dist<sup>o</sup>ncia entre administrador e ativos e pessoas administradas, a Contabilidade de Custos passou a ser encarada como uma eficiente forma de aux<sup>o</sup>lio no desempenho dessa nova miss<sup>2</sup> o: a gerencial. Com o significativo aumento da competitividade que vem ocorrendo, os custos tornam-se altamente relevantes quando da tomada de decisões em uma empresa.

Isto ocorre em raz<sup>2</sup> o da alta competi<sup> $2$ </sup> o existente, as empresas j $\mathcal{R}$  n<sup>2</sup> o podem mais definir seus pre'os de acordo com os custos incorridos, e sim com base nos pre'os praticados no mercado em que atuam (MARTINS, 2001).

A contabilidade de custos pode ser definida como o processo ordenado de usar os princ<sup>o</sup>pios da contabilidade geral para registrar os custos de opera<sup>ra</sup> o de um negÆio.

Dessa forma, com informa pes coletadas das opera pes e das vendas, a administra<sup> $2$ </sup> o pode empregar os dados cont®beis e financeiros para estabelecer os custos de produ<sup> $2$ </sup>o e distribui $\frac{2}{3}$ o, unit $\frac{2}{3}$ ios ou totais, para um ou para todos os produtos fabricados ou servi<sup>c</sup>os prestados, al¶m dos custos das outras diversas fun<sup> $\epsilon$ </sup>pes do negÆcio, objetivando alcan $\epsilon$ ar uma opera $\epsilon$ <sup>2</sup>o racional, eficiente e lucrativa (BR UNI, 2012).

De modo geral, os custos s<sup>2</sup> o consumidos pelos produtos ou servi<sup>o</sup>s durante seu processo de elabora<sup> $2$ </sup>o. J $\circledR$  as despesas est<sup>2</sup> o associadas ao per<sup>o</sup>odo n<sup>2</sup> o repercutem diretamente na elabora<sup>z</sup>o dos produtos ou servi<sup>z</sup>os prestados. Os gastos incorridos para a elabora<sup> $2$ </sup> o dos produtos s<sup>2</sup> o contabilmente classificados como custos.  $\Box$  ® os gastos incorridos ap <sup>E</sup> a disponibiliza<sup> $2$ </sup> o do produto devem ser classificados como despesa.

Os Custos est<sup>2</sup> o diretamente relacionados ao processo de produ<sup>12</sup> o de bens ou servi<sup>os</sup>. E nquanto os produtos ficam estocados, os custos s<sup>2</sup>o ativados, destacados na conta Estoques do Balan'o Patrimonial, e n<sup>2</sup> o na Demonstra<sup>12</sup> o de R esultado.

Somente far<sup>2</sup> o parte do c®culo do lucro ou preju°zo quando de sua venda, sendo incorporados, então  $\overline{a}$  Demonstra<sup> $\overline{a}$ </sup> o de R esultado e confrontados com as receitas de vendas. Neste instante as Despesas est<sup>2</sup> o associadas aos gastos administrativos e/ou com vendas e incid, ncia de juros (despesas financeiras).

Possuem natureza n<sup>2</sup> o fabril e integram a Demonstra<sup>12</sup> o de R esultado do per<sup>o</sup>odo em que incorrem. E st<sup>2</sup> o associadas tamb¶m ao momento do seu consumo ou ocorr, ncia, s<sup>2</sup> o, portanto, temporais (BR UNI, 2012).

#### 2.3 Classifica<sup>12</sup> o dos Custos

Todos os custos podem ser classificados em Diretos e Indiretos ou em Fixos e Vari®veis ao mesmo tempo. Como exemplo: a mat¶ria-prima pode ser um Custo Direto e Vari®vel, os materiais de consumo podem ser Custos Indiretos e Vari®veis, os seguros de fábricas podem ser Custos Indiretos e Fixos.

Os Custos Diretos s<sup>2</sup> o vari®veis quase em sua totalidade, mas os Indiretos s<sup>2</sup> o tanto fixos como vari®veis, apesar da geral predominºncia dos primeiros (MAR TINS , 2001).

Todos os gastos ocorridos na divis<sup>2</sup> o fabril s<sup>2</sup> o classificados como custos. E, como os custos s<sup>2</sup> o apropriados aos produtos,  $\P$  necess@rio estabelecer crit $\P$ rios para isto.

E a separa<sup>z</sup>o desses custos em diretos e indiretos vem ao encontro dessa necessidade. Partindo-se dos gastos de uma empresa, segregamos os custos para posteriormente ser apropriados aos produtos – em diretos e indiretos e – para an $\mathcal{O}$ ise quanto ao comportamento em rela<sup> $\mathcal{O}$ </sup> ao volume produzido  $\mathcal{O}$  em fixos e vari@eis (ME GLIOR INI, 2001).

Os sistemas, formas e metodologias aplicados no controle e gest<sup>2</sup> o de custos podem ser classificados em fun<sup>12</sup> o da forma de associa<sup>12</sup> o dos custos aos produtos elaborados (unidade do produto), de acordo com a varia<sup>z</sup>o dos custos em rela<sup>z</sup>o ao volume de produtos fabricados. O comportamento dos custos em rela<sup>z</sup>o ao volume permite analisar as varia<sup>c</sup> pes nos custos totais e unit@rios em rela<sup>ca</sup>o a diferentes volumes de produ<sup> $2$ </sup>o. § importante destacar que algumas classifica $\acute{o}$ es de custos podem variar de empresa para empresa (BR UNI, 2012).

#### 2.3.1 Custo Direto

S<sup>2</sup> o os custos que podem ser perfeitamente identificados ao produto. E por isso,  $s<sup>2</sup>$ o apropriados sem que haja a necessidade de adotar criterios de rateio. E conforme Megliorini (2007), os custos diretos  $s<sup>2</sup>$ o apropriados aos produtos conforme o consumo. Exemplos cl $\mathcal B$ sicos de custos diretos s<sup>2</sup> o: mat¶ria-prima e a  $m<sup>2</sup>$  o de obra direta. S e outro elemento de custos tiver sua medi<sup> $2$ </sup> o do consumo no produto, esse custo ser® considerado direto.

Por isso, a regra b $\circledR$  ica para essa classifica<sup> $2$ </sup> o  $\P$  a seguinte: se for poss $\circ$ vel identificar a quantidade do elemento de custo aplicada no produto, o custo ser<sup>®</sup> direto (ME GLIOR INI, 2001).

Entendem-se que podem ser imediatamente apropriados a um sÆ tipo de produto. E podem ser apropriados diretamente a uma fun<sup>-2</sup>o de acumula<sup>-2</sup>o de custos, seja um produto, uma ordem de produ<sup>12</sup>o, um centro de custo, uma atividade, seja um departamento da empresa.

E xemplo: mat $\P$ ria-prima direta, m<sup>2</sup> o-de-obra direta, entre outros. (FE R R E IR A, 2007).

#### 2.3.2 Custo Indireto

Em contrapartida aos custos diretos, os custos indiretos  $n^2$ o se identificam facilmente. Portanto, conforme Megliorini (2007),  $s<sup>2</sup>$ o os custos apropriados aos produtos em fun<sup>2</sup>o de uma base de rateio ou outro crit¶rio de apropria<sup>2</sup>o. Essa base de rateio deve guardar uma rela<sup>z</sup>o pr<sup>o</sup>xima entre o custo indireto e o produto.

Um bom exemplo,  $\P$  o custo da energia elstrica, que pode ser rateado em propor<sup> $12$ </sup> o  $\overline{S}$  s horas de utiliza<sup> $2$ </sup> o das m $\overline{Q}$ uinas pelos produtos, considerando que o consumo de energia desses produtos tenha uma rela<sup>z</sup>o de causa e efeito muito prÆximas dessas horas.

Assim sendo, os custos indiretos  $s^2$  o aqueles que ocorrem genericamente em um grupo de atividades, ou em um grupo de departamentos, ou na empresa em geral, sem possibilidade de apropria<sup>z</sup>o direta em cada uma das funíbes de acumula<sup>r</sup> o de custos.

Geralmente, quanto maior o nßmero de tipos de produtos, maior ser® a quantidade dos custos indiretos e menor ser®a quantidade dos diretos. O contr®rio ocorre quando diminui a quantidade de tipos de produtos e servi'os de uma empresa, isto  $\P$ , aumenta o nßmero de custos diretos e diminui o de indiretos (FE R R E IR A, 2007).

#### 2.3.3 Custo Fixo

Os custos s<sup>2</sup> o fixos quando os totais permanecem inalterados a despeito das mudan'as no n<sup>o</sup>vel total de atividade ou volume. Por isso, quando se estiver considerando custos fixos, ¶ preciso focar sempre nos custos totais.

Uma vez que ele permanece o mesmo no total por um dado per<sup>o</sup>odo de tempo (HOR NGR E N, DATAR e FOS TE R , 2004). Podem ser denominados similarmente como inalterados, posto que independentemente da quantidade produzida, os custos fixos permanecer<sup>2</sup> o iguais.

E conforme Megliorini (2001), os custos fixos s<sup>2</sup> o aqueles decorrentes da estrutura produtiva instalada da empresa, que independem da quantidade que venha a ser produzida dentro do limite de capacidade instalada.

Para exemplificar, um produto cuja produ<sup>12</sup> o seja entre 0 e 10.000 kg do produto, os custos fixos ocorrer<sup>2</sup> o na mesma intensidade. O gr@fico 1 apresenta um exemplo de Custo Fixo:

O gr®fico 1 representa como o Custo Fixo se comporta. No qual em qualquer n<sup>o</sup>vel entre a escala de 0 e 10.000 kg o custo permanece o mesmo.

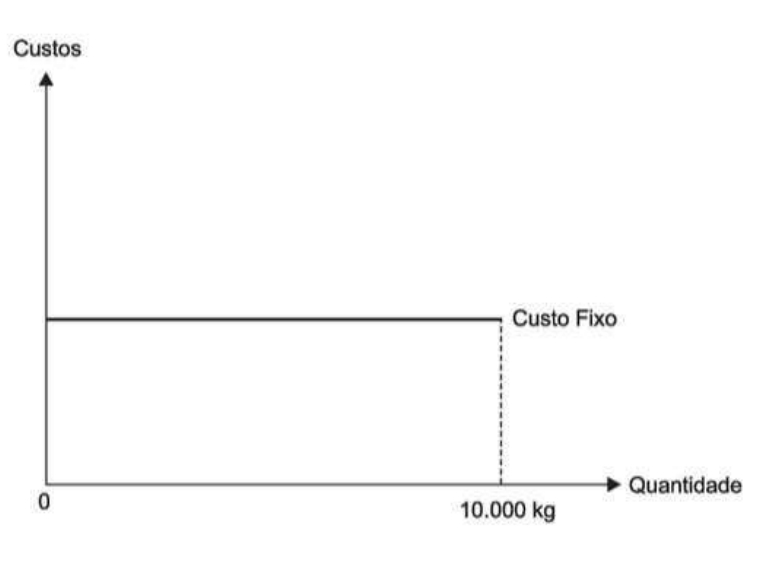

Gr®ico 1<sup>-</sup> Custo Fixo

Fonte: Megliorini (2001)

#### 2.3.4 Custo Vari®vel

Esse m¶todo de mensura<sup>2</sup> o n<sup>2</sup> o h® a preocupa<sup>2</sup> o de rateio de gastos indiretos, j® que os disp. ndios passam a ser elaborados como elementos fixos ou vari@veis em rela<sup>2</sup> o ao volume movimentado de produtos. Por¶m, na contabilidade financeira n<sup>2</sup> o  $\blacksquare$  permitido, dado que ele n<sup>2</sup> o se ocupa da apropria<sup> $2$ </sup> o dos custos fixos no produto final (SILVA; GARBRECHT, 2016).

Contudo, os custos vari $\mathbb Q$ veis como o pr $\mathbb A$ prio nome menciona, s<sup>2</sup> o mut $\mathbb Q$ veis, uma vez que variam de acordo com a quantidade produzida, podendo tanto aumentar quanto diminuir o custo do produto.

Da mesma forma demonstrada no Custo Fixo, a representa<sup>ra</sup> o do Gr@fico 2 do Custo Variável:

Com o Gr®fico 2, ¶ poss<sup>o</sup>vel observar que de acordo com a quantidade produzida, o custo ir®aumentar significativamente. Portanto, a quantidade e o custo  $S<sup>2</sup>$  o crescentes.

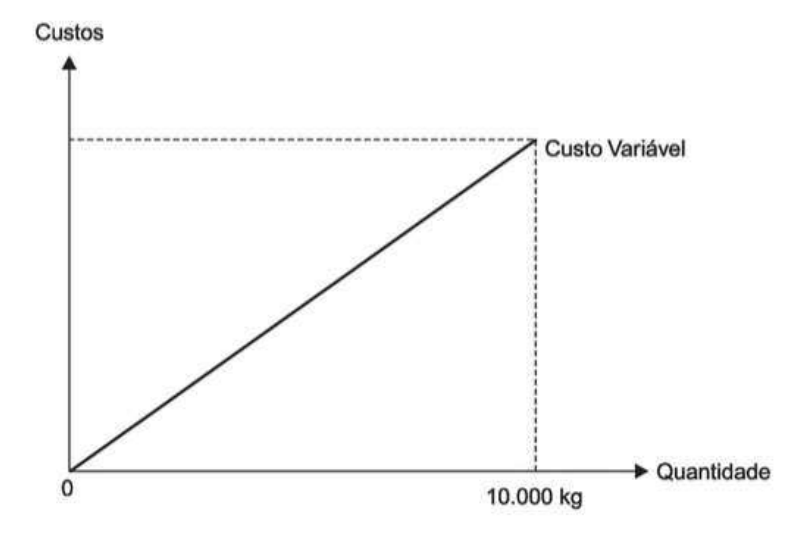

Gr®fico 2 <sup>-</sup> Custo vari®vel

Fonte: Megliorini (2001)

#### 2.4 M¶todos de Custeio

Existem v $\circ$ rios m¶todos de custeio capazes de empregar crit¶rios distintos, por¶m todos complementando entre si.

Os m¶todos de custeio determinam a forma de valora<sup>2</sup> o dos objetos de custeio. Existem diferentes m¶todos que s<sup>2</sup> o adotados de acordo com os objetivos visados pela empresa que neste caso s<sup>2</sup> o: custeio por absor<sup> $2$ </sup>o e custeio ABC (ME GLIOR INI, 2007).

Contudo, *I* preciso identificar qual m*i* todo estabelece uma base de rateio que permita apurar os custos gerando confiabilidade aos resultados obtidos pela empresa.

Desta forma, o intuito desta pesquisa  $\P$  demonstrar que a contabilidade pode e deve ter uma contabilidade de custos no qual possam gerar dados que sejam concretos e tang<sup>o</sup>veis.

#### 2.4.1 Custeio Padr<sup>2</sup> o

O custeio padr<sup>2</sup> o ¶ uma forma alternativa de controle de custos que envolve o emprego de custos que podem ser definidos como os que  $s<sup>2</sup>$ o cuidadosamente predeterminados e que deveriam ser atingidos em opera<sup>r</sup> des eficientes. CustospadrÞes podem ser usados na aferi<sup>z</sup>o de desempenho, na elabora<sup>z</sup>o de or'amentos, na orienta<sup>r</sup>ão de pre<sup>r</sup>os e na obten<sup>ra</sup> o de custos significativos do produto, com razo wel economia e simplicidade da escritura<sup>r</sup>o. Al m da simplicidade da escritura<sup>12</sup> o cont®bil, os custos-padrÞes possibilitam a an®ise da efici, ncia produtiva dos processos empresariais (BRUNI, 2012).

O principal objetivo da utiliza<sup>z</sup>o do sistema de custeio-padr<sup>2</sup>o consiste no controle dos custos, realizado com base em metas prefixadas para condi<sup>r</sup>pes normais de trabalho. Empregando custos-padr<sup>2</sup>o,  $\P$  poss<sup>o</sup>vel apurar os desvios do realizado em rela<sup>z</sup>o ao previsto, identificar as causas dos desvios, adotar providê ncias corretivas e preventivas de erros, que permitem a melhoria do desempenho.

Sua aplica<sup>2</sup> o n<sup>2</sup> o dispensa o c®culo dos custos reais, e deve ser feita para permitir compara<sup>r</sup> des entre previsto e realizado, e an@ises das varia pes (BR UNI, 2012).

#### 2.4.2 Custeio por Absor<sup>'2</sup> o

O custeio por absor<sup> $2$ </sup> o  $\P$  um m $\P$ todo de apropria<sup> $2$ </sup> o dos custos de produ $\overline{2}$  o fixos e vari®veis apontados no perºodo, aceitos pelo Fisco tanto para Balan'o Patrimonial quanto para Demonstra<sup>12</sup> o do Resultado.

Dado que os custos indiretos  $s^2$  o alocados aos produtos e servi<sup>o</sup>s por meio de rateios e as despesas lan'adas diretamente para resultado. Esse crit¶rio ¶ regulamentado pela Lei nł 6.404/76, que de acordo com Martins (2001), a Legisla<sup>r</sup> o do Imposto de R enda imp¤e uso deste m¶todo no Brasil.

E ste tipo de m¶todo, garante uma tomada de decis<sup>2</sup> o fidedigna, no qual os custos diretos e indiretos  $s^2$ o reconhecidos nas apropria<sup>r</sup> des de cada produto. Desse modo, os produtos que foram fabricados absorvem os custos incorridos, sejam eles diretos ou indiretos. Assim sendo, todos os gastos relativos ao processo de fabrica<sup> $2$ </sup> o, s<sup>2</sup> o distribu<sup>o</sup>dos para todos os produtos.

Por isso, ele consiste em atribuir aos produtos fabricados todos os custos de produ<sup> $2$ </sup> o, quer de forma direta ou indireta (rateios). Assim, todos os custos, sejam eles fixos ou vari $\mathbb{R}$ eis, s<sup>2</sup> o absorvidos pelos produtos. Bem como  $\P$  utilizado para custear os estoques, cujos saldos constam do Balanço Patrimonial, e determinam o Custo do Produto Vendido, constante na Demonstra<sup>2</sup> o de R esultados do Exerc<sup>o</sup>cio (ME GLIOR INI, 2001).

E ntre as suas principais funcionalidades, encontram-se a possibilidade de mensurar o custo unitário de cada produto e identificar o custo de cada departamento da empresa pelos centros de custos (RE IS , MIGUE L e PR OHMANN, 2012). A Figura 2 apresenta o fluxo do Custeio por Absor<sup> $2$ </sup>o:

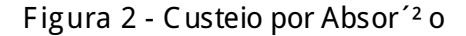

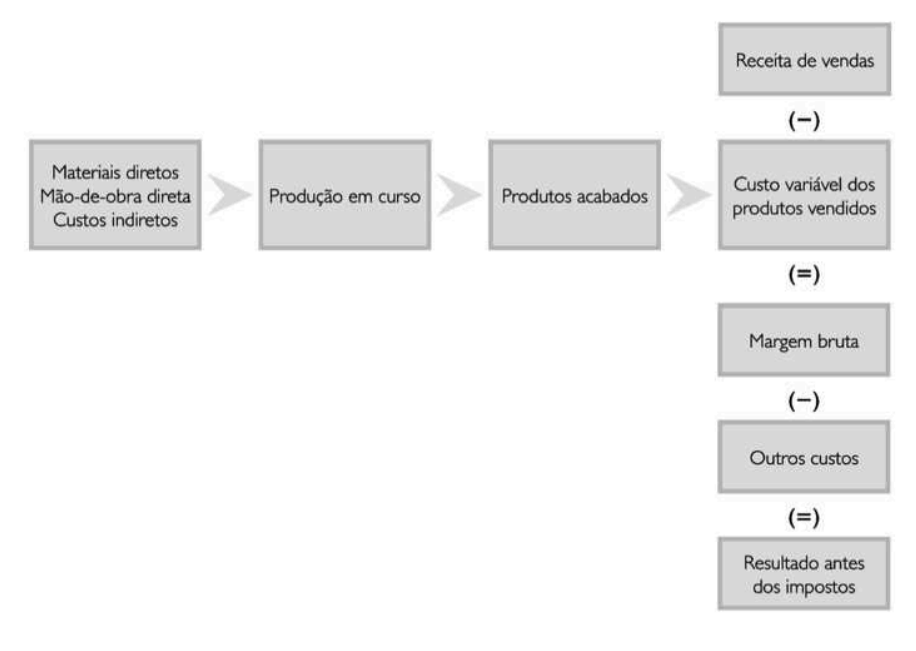

Fonte: Ferreira (2007)

Para tal sistem®tica, s<sup>2</sup>o necess®rios a identifica<sup>2</sup>o de elementos fundamentais para classifica<sup>12</sup> o dos custos:

- V Material;
- V M<sup>2</sup> o de Obra: e
- V Custos indiretos de fabrica<sup>12</sup> o.

2.4.3 Custeio ABC

Com estrutura muito semelhante <sup>-</sup> do m¶todo por absor<sup>2</sup>o, o m¶todo de custeio por atividade conhecido tamb¶m como ABC, foi desenvolvido em raz<sup>2</sup> o da disfun<sup> $2$ </sup> o gerada pelo m¶todo por absor<sup> $2$ </sup> o para estabelecer rateios por centros de custos, visto que a principal contribui<sup> $2$ </sup> o est® na atribui $\frac{2}{3}$  o dos custos indiretos  $\frac{1}{3}$  s atividades da empresa e n<sup>2</sup> o a seus centros de custos (CRUZ, 2012).

Este sistema de custeio baseia-se nas atividades dos processos de produ<sup>12</sup> o e permite medir o custo e o desempenho das atividades bem como dos objetos de custo. Nesse sentido, fundamentam-se em tr. s premissas bosicas:

- V 1é produtos requerem atividades;
- V 2é atividades consomem recursos:
- V 3é recursos custam dinheiro.

Por isso, pode-se dizer que o ABC identifica um conjunto de objetos de custo, reconhecendo que cada um deles cria a necessidade de determinadas atividades que, por sua vez, criam a necessidade de recursos (FE R R E IR A, 2007).

As etapas do mutodo por atividade utilizam a mesma lagica de racioconio  $\overline{\phantom{a}}$ das etapas do m¶todo por absor<sup>2</sup>o. No entanto, n<sup>2</sup>o se propÞe a utiliza<sup>2</sup>o de rateios, e, sim, de formas de rastreamento, que surgem da identifica<sup>12</sup> o dos processos e atividades da empresa at¶sua efetiva mensura<sup>2</sup> o do resultado (CRUZ, 2012).

A crescente complexidade das organiza pes em seus processos operacionais tem aumentado consideravelmente o montante percentual dos custos indiretos com rela<sup> $2$ </sup> o aos custos diretos, elevando consideravelmente a complexidade das atividades e do mapeamento destas. Neste m¶todo, os custos indiretos s<sup>2</sup> o consumidos pelas atividades e n<sup>2</sup>o pelo produto; este  $\P$  considerado uma consequê ncia das atividades da empresa para produzi-lo.

O m¶todo de custeio por atividade  $\P$  uma variante do m $\P$ todo do custeio por absor<sup> $2$ </sup> o. No entanto, nesse m¶todo os custos s<sup>2</sup> o alocados aos produtos por meio do mapeamento de suas atividades, e suas funcionalidades se assemelham  $\bar{\ }$ s funcionalidades apresentadas pelo m¶todo por absor<sup> $2$ </sup>o (REIS, MIGUEL e PR OHMANN, 2012).

E sses custos,  $s<sup>2</sup>$  o transferidos de acordo ao mesmo tempo em que as atividades  $s<sup>2</sup>$ o executadas, e por isso, possui um foco no conceito de atividade e na utiliza<sup>r</sup> o de direcionadores de custos.

Por isso, este tipo de custeio permite balancear adequadamente a demanda e o fornecimento de recursos dispon<sup>o</sup>veis por parte da empresa e mostra em detalhes os recursos consumidos pelas atividades, e com isso, avalia o valor de cada atividade agregada para a performance do negÆio ou departamento (CHING, 2001).

A Figura 3 traz um exemplo de Custeio ABC e como pode ser estruturado:

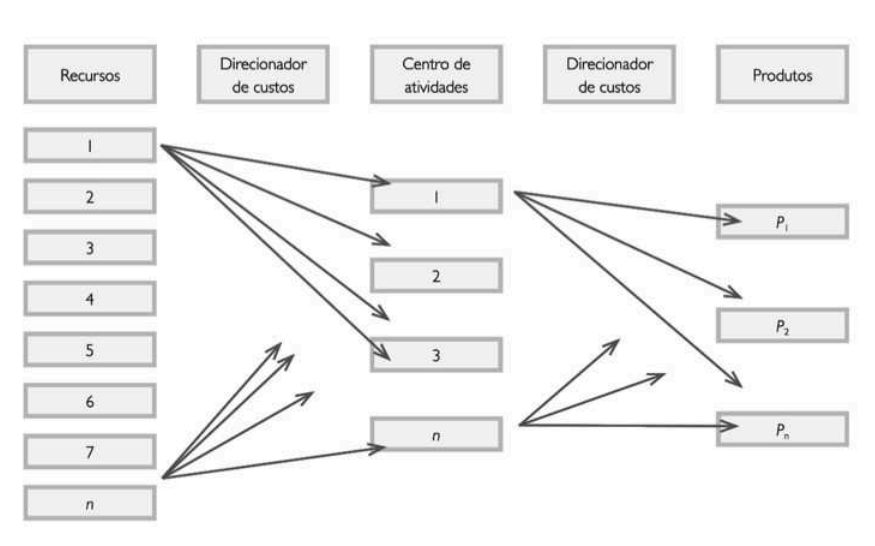

Figura 3 - Custeio ABC (Custeio Baseado em Atividades) – Activity-Based Costing

Fonte: Ferreira (2007)

#### 2.5 Direcionador de Custos

Direcionador de custos  $\P$  o fator que determina a ocorr, ncia de uma atividade. Como as atividades exigem recursos para serem realizadas, deduz-se que o direcionador  $\P$  a verdadeira causa dos custos. Portanto, o direcionador de custos deve refletir a causa b $\mathfrak G$ ica da atividade e, consequentemente, da exist ncia de seus custos (MARTINS, 2001).

S<sup>2</sup> o fatores que permitem identificar a intensidade com que as atividades consomem os recursos. E  $s^2$ o utilizados para efetuar o c@culo dos custos das atividades executadas. E a quantidade de direcionadores podem variar de empresa para empresa, este fato depende de como e porque as atividades s<sup>2</sup> o executadas.

E para suprir as necessidades das apropria<sup>r</sup> bes dos custos indiretos nas atividades, raz<sup>2</sup> o pela qual o m¶todo ABC acredita que seja a causa geradora de custos, os custos indiretos s<sup>2</sup> o relacionados  $\bar{\phantom{a}}$ s suas atividades por meio dos direcionadores de custos.

Assim, com base nos direcionadores definidos, pode-se atribuir os custos alocados para cada departamento s suas respectivas atividades. Assim, o custo de cada atividade ser® composto pelos mesmos componentes do custo do departamento (MARTINS, 2001). Tem-se no Gr®fico 3 um comparativo entre os tipos de custeio estudados nesta pesquisa.

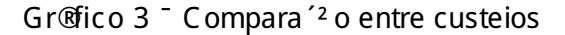

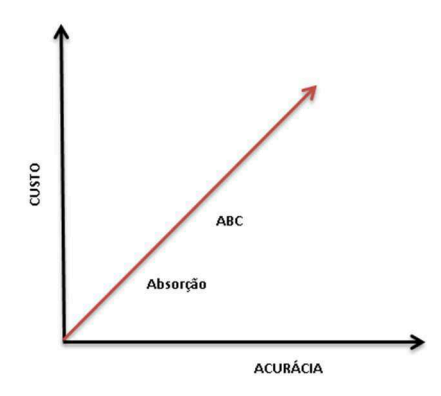

Fonte: dados criados conforme pesquisa.

#### 2.6 Mapeamento das Atividades

A atividade pode ser definida como um processo que combina, de forma adequada, pessoas, tecnologias, materiais, m¶todos e se ambiente, tendo como objetivo a produ<sup> $2$ </sup> o de produtos, ou seja, a caracteriza $2$  o de uma atividade reduzse <sup>-</sup> sua forma mais simples: processamento de uma transa<sup>12</sup> o (NAKAGAWA, 2001).

Por isso, o ponto inicial para gerenciar as atividades  $\P$  entender os recursos, o equil<sup>o</sup>brio entre o fornecimento de recursos<sup>-</sup> disposi<sup>2</sup>o da empresa e a demanda desses mesmos recursos exigidos pelas atividades (CHING, 2001).

Para mapear as atividades,  $\P$  necess®rio que a organiza<sup>2</sup>o modele em atividades as vispes de processos. Para tal, a distribui<sup>r</sup><sup>2</sup>o dos custos deve representar o consumo dos insumos pelas atividades, e os custos a ser distribuºdos s<sup>2</sup> o os custos indiretos.

 $\beta$  gue os custos indiretos n<sup>2</sup> o apresentam dificuldades para serem alocados aos produtos. Contudo, os dois m¶todos de custeio possuem objetivos distintos, conforme demonstrados na Tabela 1:

#### Tabela 1 <sup>-</sup> M¶todos de Custeio

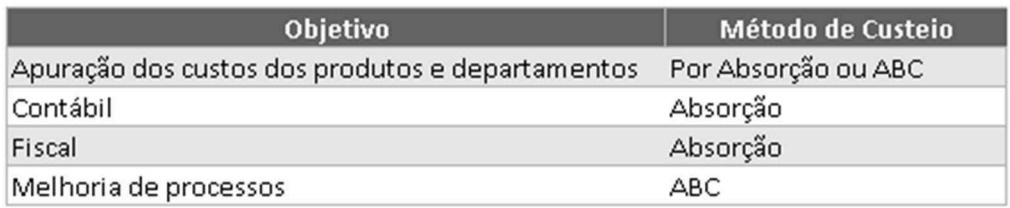

Fonte: dados criados conforme pesquisa.

#### 3 APRESENTA¤ ÚO DA EMPRESA

E ste estudo foi realizado em uma empresa que est®no mercado h®mais de quarenta anos, sendo reconhecida mundialmente pelo alto padr<sup>2</sup> o em qualidade e tecnologia.

3.1 Produtos da E mpresa

A empresa atua no mercado de Avia<sup>2</sup>o Agr<sup>o</sup>cola, Comercial, Defesa & S eguranía e E xecutiva. Contudo, ser® tratado como base para este estudo, uma aeronave da Avia<sup>12</sup> o Comercial e uma da Avia<sup>12</sup> o Executiva.

Figura 4 – Modelo de aeronave comercial

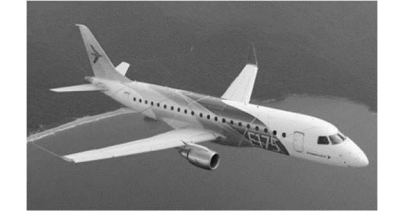

A Figura 4 estabelece o padr<sup>2</sup> o de versatilidade e conforto entre aeronaves comerciais que atua com alta efici ncia em at<sup>q</sup> 90 assentos, com economia operacional superior, cabine de passageiros de refer ncia mundial e com engenharia inovadora, operando em ambientes de baixa tarifa, possibilita empresas a¶reas ter a capacidade certa para maximizar os retornos financeiros.

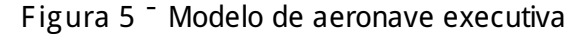

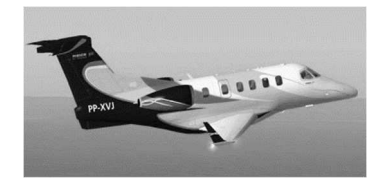

A aeronave demonstrada na Figura 5  $\P$  fabricada para atender pßblicos interessados em possuir uma aeronave particular ou  $\overline{a}$  trabalho, o jato executivo de pequeno porte possui uma performance not®vel de rampa, avi×nica de ßltima gera<sup> $2$ </sup>o, contando de 7 a 10 assentos, possui tamb $\P$ m maior compartimento de bagagem do segmento, com um alto n<sup>o</sup>vel de utiliza<sup> $2$ </sup> o e confiabilidade.

3.2 M¶todo Custeio por Absor<sup>12</sup> o

Os dados da empresa foram coletados para posteriormente ser aplicados atrav¶s do m¶todo custeio absor<sup> $2$ </sup> o.

A Tabela 2 apresenta o quantitativo da produ<sup>12</sup> o e da venda realizada pela empresa, uma vez que a empresa fabrica por Ordens de Produ<sup>12</sup>o, evitando assim que o estoque fique parado.

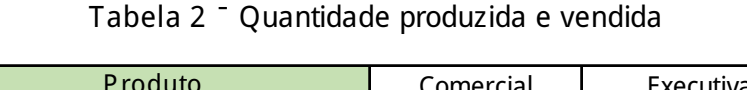

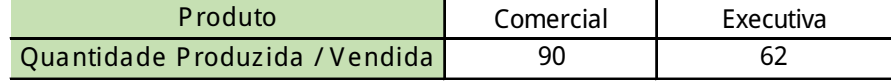

A Tabela 3 demonstra o Pre'o de Venda Lºquido, j® com as dedu'Þes exclusas dos produtos da empresa estudados.

Tabela 3<sup>-</sup> Pre'o de venda lºquido

| Produto                | Comercial      | Executiva      |
|------------------------|----------------|----------------|
| Pre o de Venda Lºquido | R\$ 55 MilhÞes | R\$ 15 MilhÞes |

#### Tabela 4 <sup>-</sup> Tempo de Produ<sup>12</sup> o

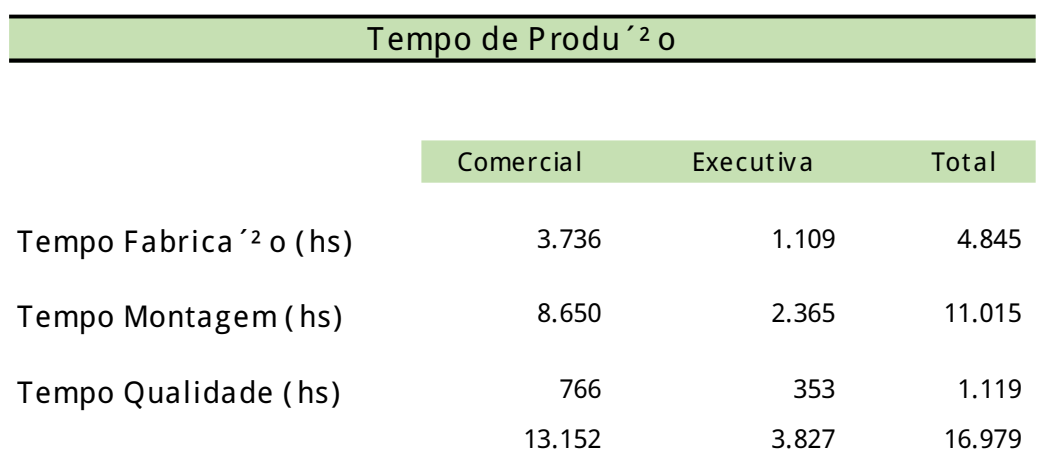

J ® na Tabela 4, fica evidenciado as horas que cada aeronave utilizou no seu processo produtivo (Fabrica<sup>2</sup>o, Montagem e Qualidade). Por isso, o c@culo da Aeronave Executiva possui uma quantidade de horas no seu Tempo de Produ<sup>12</sup>o bem menor que a aeronave Comercial, dado que a aeronave Executiva ¶ menor em termos de tamanho, por¶m seu grau de dificuldade ¶ maior devido <sup>-</sup> s customiza 'Pes que acontecem mais neste tipo de aeronave, uma vez que se permite que o cliente escolha praticamente todos os detalhes da mesma.

E m contrapartida, a aeronave Comercial leva mais horas para ser fabricada, e como a venda deste produto est®mais acess<sup>o</sup>vel a outros pßblicos, o seu processo de venda  $\P$  mais r $\mathbb Q$ pido e acontece com mais frequ $\mathbb Q$  ncia.

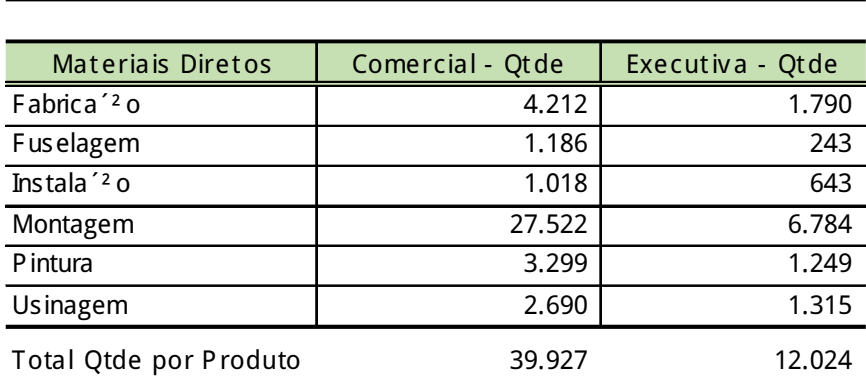

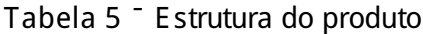

Estrutura do Produto

A Tabela 5 demonstra a quantidade total dos Materiais Diretos aplicados por Produto. Pode-se notar que no processo de Montagem da aeronave Comercial, a quantidade de materiais  $\P$  superior  $\overline{a}$  quantidade da aeronave Executiva, dado que a aeronave Comercial ¶ uma aeronave de grande porte, j®a Executiva, ¶ de pequeno porte, e devido ao tamanho da aeronave Comercial, ¶ natural que a quantidade dos seus materiais seja vasta.

Por isso, no que tange materiais para esta aeronave, os custos e bem como as quantidades ser<sup>2</sup>o distintamente identificados. Contudo, a quantidade de materiais aplicados no processo de montagem na aeronave E xecutiva da mesma forma que a Comercial, representa a maior quantidade. Dado que no processo de montagem o uso de materiais  $\P$  bem elevado.

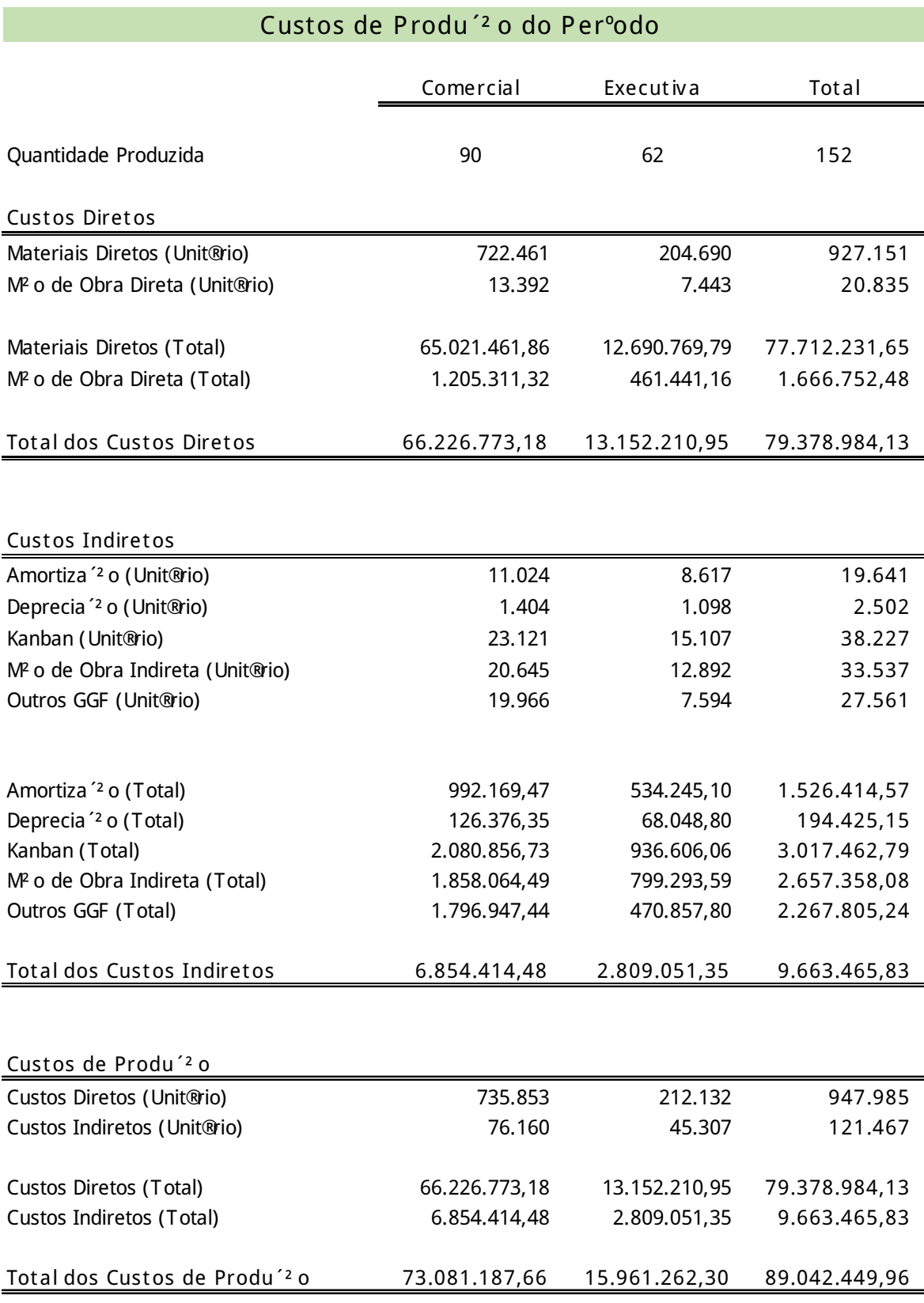

### Tabela 6 <sup>-</sup> Custo de produ<sup>12</sup> o do per<sup>o</sup>do

A Tabela 6 apresenta os custos de produ<sup>2</sup> o do per<sup>o</sup>odo para os dois tipos de modelos fabricados. Por isso, evidencia todos os Custos que incorreram no processo de Produ<sup>12</sup> o, sejam Unit@rios ou Totais demonstrados diretamente em sistema ERP <sup>-</sup> Planejamento de Recurso Empresarial (Enterprise Resource Planning). Os Custos Diretos s<sup>2</sup> o contabilizados por meio de pagamento de horas e valor em Ordem de Produ<sup>12</sup> o. Estas Ordens s<sup>2</sup> o integradas com Centro de Custos. E com este coletor de custo, permite-se acompanhar, consultar, e analisar os custos.

J ® os Custos Indiretos, s<sup>2</sup> o medidos por meio de Centros de Trabalho que juntamente com os Centros de Custo, podem ser identificados e alocados de acordo com sua natureza ao seu processo produtivo. Para identificar a qual produto pertence, com o ERP identifica-se os custos via Projeto, no qual cada aeronave possui um nßmero deste projeto, que ficar® em vig, ncia desde a data de in°cio de fabrica<sup> $2$ </sup> o at $\P$  a data de conclus<sup>2</sup> o de fabrica<sup> $2$ </sup> o desta aeronave.

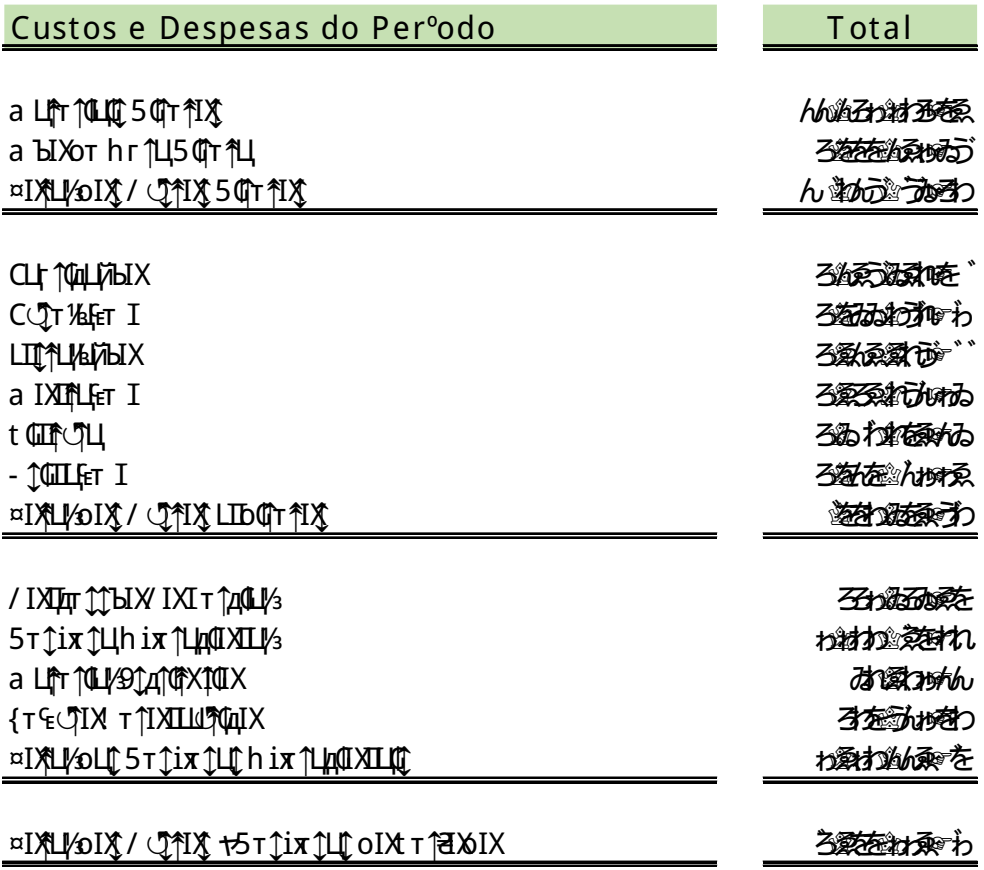

#### Tabela 7 <sup>-</sup> Custos e Despesas do per<sup>o</sup>do

Os valores de Custos e Despesas apresentados na Tabela 7 est<sup>2</sup> o somados para a Aeronave Comercial e E xecutiva. Com isso, a tabela de Custos e Despesas demonstra os Custos Diretos de Produ<sup>12</sup>o, no qual para calcular-se utilizou a forma de c $@$ culo mencionada na Tabela 6, nos quais s<sup>2</sup> o contabilizados os pagamentos realizados nas Ordens de Produ<sup>r</sup>?o.

J ® os Custos Indiretos que incorreram no Per<sup>o</sup>odo, foram identificados por meio dos Tipos de Atividades dentro de cada Projeto, e por isso baseia-se na Quantidade utilizada x Custo Unit®io j®determinado para cada atividade. No c®culo das Despesas Operacionais, os seus respectivos valores s<sup>2</sup>o identificados com contas contábeis habilitadas para segregar e distribuir conforme os projetos.

|                                                                                                    | Custeio por Absor <sup>12</sup> o                                         |                                                     |                            |                                                      |
|----------------------------------------------------------------------------------------------------|---------------------------------------------------------------------------|-----------------------------------------------------|----------------------------|------------------------------------------------------|
| Custos do Perºodo                                                                                                    | Comercial                                                                 | Executiva                                           | % Absor <sup>'2</sup> o    | Total R\$                                            |
| Materiais Diretos<br>M <sup>2</sup> o de Obra Direta<br>Total Custos Diretos (R\$)                                                       | 極れるあっ<br>劲核还<br>66.226.773,00                                             | 劲をれぬれ<br>あろみる<br>13.152.210,95                      | 氷<br>坛<br>ゔミ               | hhuhZhutto<br>ろあをもつ<br>79.378.984                    |
| Amortiz a ' 2 o<br>Deprecia <sup>'2</sup> o<br>Kanban<br>M <sup>2</sup> o de Obra Indireta<br>Outros GGF<br>Total Custos Indiretos (R\$) | ろあねれが<br><b>hout</b> to<br>れげけあん<br><b>ろんをするし</b><br>ろんをみ<br>6.854.414.48 | わらすを<br>至愈か<br>わあなな<br>ゔれ桑゛<br>みれあご<br>2.809.051,35 | 坛<br>枟<br>坛<br>坛<br>坛<br>蚕 | ろ数をみる<br>ろおねゑ<br>打好の読む<br>わあんばのご<br>お祝願<br>9.663.466 |
| Total Custos Diretos e Indiretos do Perºodo                                                                                              | 73.081.187.48                                                             | 15.961.262.30                                       | 100%                       | 89.042.450                                           |

Tabela 8 <sup>-</sup> Custeio por Absor<sup>12</sup> o

Na Tabela 8, est® demonstrado todos os custos Diretos e Indiretos incorridos no per<sup>o</sup>do com a aeronave Comercial e Executiva. Sendo poss<sup>o</sup>vel notar com exatid<sup>2</sup> o onde os custos foram alocados, evidenciando assim que os custos com Materiais Diretos s<sup>2</sup> o os que mais incorrem na fabrica<sup>12</sup> o destas aeronaves, dado que possuem v®rios materiais com alto valor agregado.

Com isso representam um percentual de 87% dos Custos Totais, e ser<sup>2</sup>o demonstrados em um relatÆrio segregado com o propÆrito de evidenciar os custos sinteticamente desses materiais.

| a LITT TULY 5 OT TIX GUT TOTLD IX ¤IXLLY 3 I WZ |             | $\Xi$      | LI iXX*LipIXbLiqQXILI%CLif@LipIX |                      |
|-------------------------------------------------|-------------|------------|----------------------------------|----------------------|
| / IXTUTAY L HA Ket I                            | 劲动板         | 坛          |                                  | 与                    |
| <b>ELLE</b>                                     | 劲がんわ        | 坛          | $\leftrightharpoons$             |                      |
| / IXIr ①智力                                      | ろんでんわわる     | 坛          | ≒                                |                      |
| $!$ $\mathbb{M}$ T $\mathbb{M}$ X               | ろうけのある      | 坛          |                                  | $\leftrightharpoons$ |
| t IXTL                                          | 1地球を"       | 坛          |                                  | $\leftrightharpoons$ |
| <b>JU KIMBIKI \</b>                             | があること       | 坛          |                                  | $\leftrightharpoons$ |
| ҮЦІ ЦІ                                          | 地理する        | 坛          | $\leftrightharpoons$             | $\leftrightharpoons$ |
| / L r 1&fer I                                   | 抽紙整ん        | 运          |                                  | $\leftrightharpoons$ |
| $\{\mathbb{Q}^*$ ILD                            | 顙の筍ゔ        | に          | $\leftrightharpoons$             | $\leftrightharpoons$ |
| СФТ <i>№</i> Ет I                               | んぬるねみん      | 夵          |                                  | $\leftrightharpoons$ |
| a Xtt C                                         | 溺れれを        | 公          |                                  | $\leftrightharpoons$ |
| ! 11                                            | ろれぶみ        | 李          |                                  | $\leftrightharpoons$ |
| ¤↑ I oτ t IXJIX                                 | 石石茶香丸       | 蚕          |                                  | $\leftrightharpoons$ |
| a I和X                                           | 弘遊交社が       | 校          | ⇆                                |                      |
| ¤IXLI/DT1LI/3                                   | hhuhZhuhtin | <b>ろなた</b> |                                  |                      |

Tabela 9 – Materiais diretos sintetizados

E ste relatario evidencia os Materiais diretos por Descri<sup> $2$ </sup> o sendo classificado do menor para o maior valor em Total de R eais nos custos somados dos dois produtos (Aeronaves Comercial e Executiva), e o percentual sobre eles est<sup>2</sup>o demonstrados de acordo com o seu valor em Totais. Com isso constata-se que os maiores custos pertencem<sup>-</sup> Fuselagem, MA Geis, Asa, Trem de Pouso e Motor, que juntos representam um percentual de 72% no custo Total de Materiais Diretos aplicados nas aeronaves.

Ao analisar a Tabela 9, constata-se que o Motor representa o material de maior valor agregado (material importado) e corresponde  $\bar{ }$  23% do Total dos Materiais Diretos. Este material eleva o custo final da aeronave, j® que al¶m do custo, deve-se levar em considera<sup>12</sup> o o valor da moeda DÆlar, o que torna o processo ainda mais custoso para a indßstria aeron®utica, uma vez que depende diretamente da moeda estrangeira que n<sup>2</sup> o deve ter grandes oscila<sup>r</sup> pes para n<sup>2</sup> o prejudicar o custo deste material para a fabrica<sup>r</sup> o da aeronave.

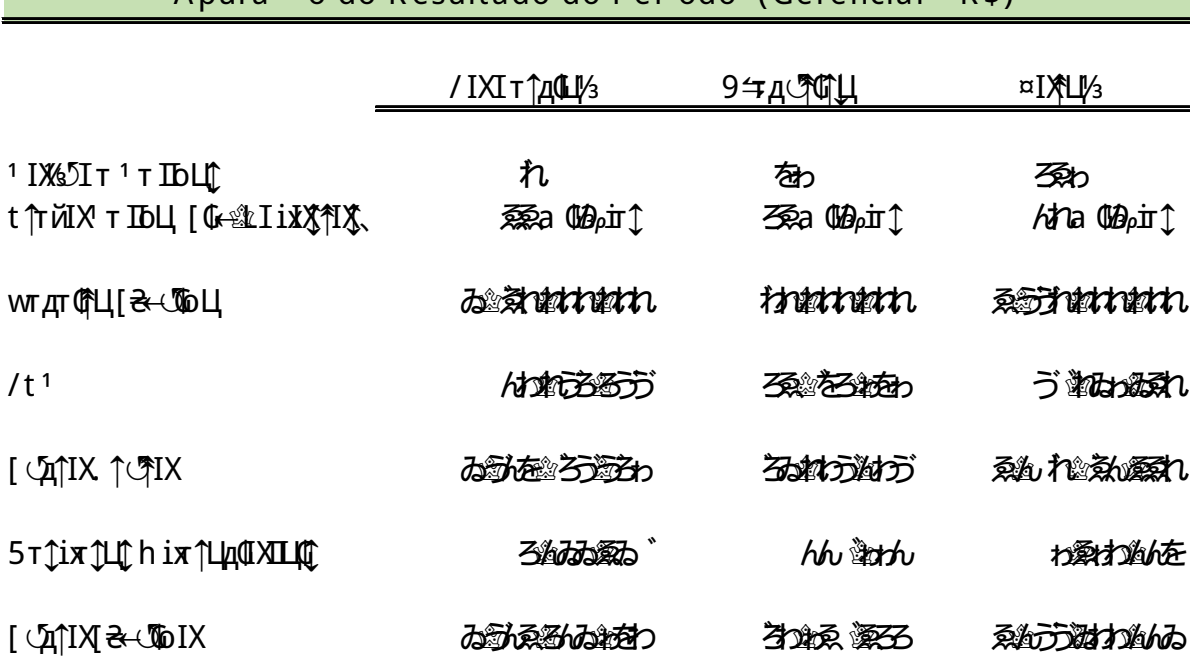

#### Tabela 10<sup>-</sup> Apura<sup>12</sup> o do resultado do per<sup>o</sup>do

A puraçã o do R esultado do Período (Gerencial - R \$)

A Tabela 10 apresenta o Resultado do Perºodo de acordo com o Pre'o de Vendas, que demonstra o valor praticado no mercado de cada aeronave, em contrapartida, multiplica-se com o Volume de Vendas para assim encontrar o valor da Receita Lºquida, e a partir desses dados, em conjunto com o Custo do Produto Vendido (CPV), t m-se o Lucro Bruto. Logo, o Lucro Bruto subtraindo as Despesas Operacionais, chegam ao resultado do Lucro Lºquido.

#### 3.3 M¶todo Custeio ABC

Os dados de custos foram levantados da mesma forma como no Custeio por Absor<sup> $2$ </sup> o e desse modo foi aplicado o Custeio ABC neste estudo.

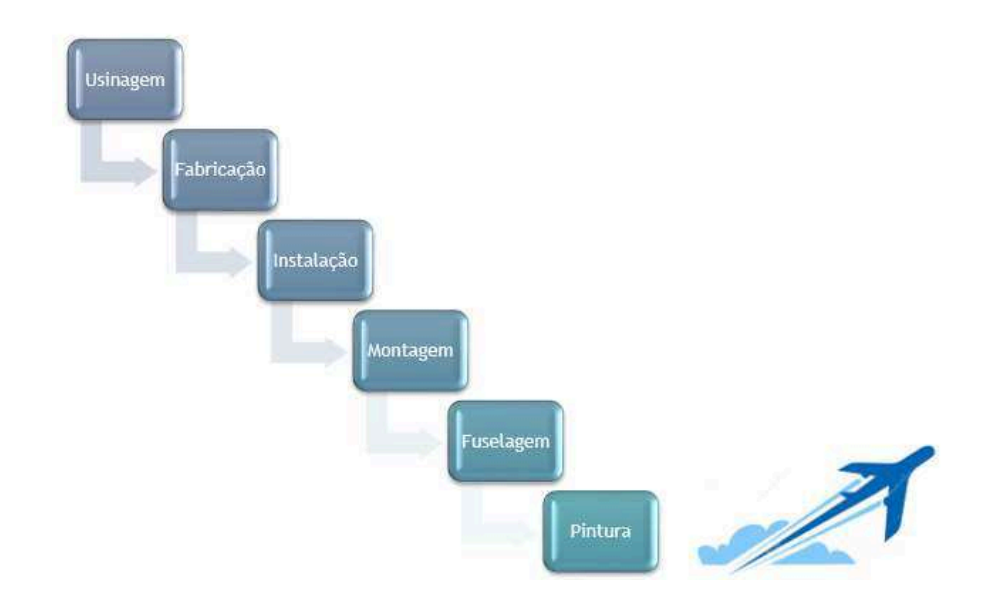

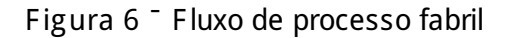

Na Figura 6, foi demonstrado a sequ, ncia sintetizada do processo fabril das aeronaves evidenciadas neste estudo. Com isso, seguem as etapas praticadas dentro de cada fluxo:

- V Usinagem: A partir de solu pes de pe as usinadas, as mat¶rias primas s<sup>2</sup> o trabalhadas em m®quinas com engenharia especializada em cortes, para que posteriormente possam ser enviadas  $\overline{a}$  produ $\overline{a}$ o;
- V Fabrica<sup> $2$ </sup> o: Com as pe<sup>z</sup>as usinadas e compradas, inicia-se o processo de fabrica<sup>2</sup> o na aeronave:
- V Instala<sup>1</sup> o: S<sup>2</sup> o realizadas todas as instala<sup>1</sup> pes el¶tricas da aeronave inclusive sistemas avi×nicos, sistemas de controle e radar, bem como a instala<sup>2</sup> o da cablagem;
- V Montagem: Ocorre a montagem da empenagem para instabilidade, e do mesmo modo acoplam-se os motores;
- V Fuselagem: Composta praticamente por toda a aeronave, a fuselagem  $\P$ constitu<sup>o</sup>da pela carenagem, revestimento, fixa<sup>12</sup> o das asas e empenagem de voo para testes;
- V Pintura: ApAs a escolha da tinta,  $\P$  realizada a pintura, e algumas aeronaves podem ser pintadas em salas de pintura, e outras manualmente. Isto pode variar de acordo com o cliente, e ocorre nesta fase os testes finais de voo.

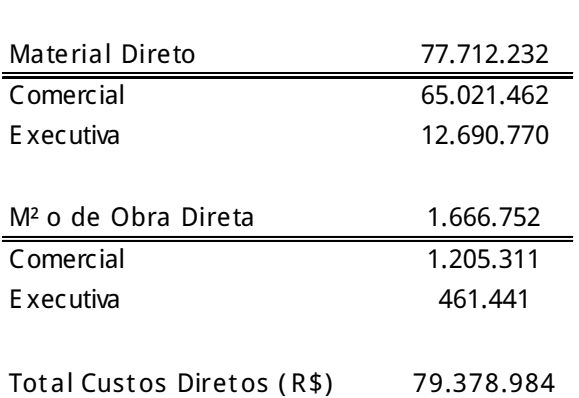

#### Tabela 11 <sup>-</sup> Custos diretos do per<sup>o</sup>do

Custos Diretos do Perºodo

A Tabela 11 destaca os Custos diretamente envolvidos do Perºodo no processo fabril, e com isso fica evidente mais uma vez que os materiais levam os maiores custos.

A Tabela 12 apresenta a composi<sup>z</sup>o dos Custos Baseados em Atividades (ABC) dentro da atividade Usinagem, segregado em Custos Diretos e Indiretos, e ambos aplicados conforme a sua origem, denominados: R ecursos.

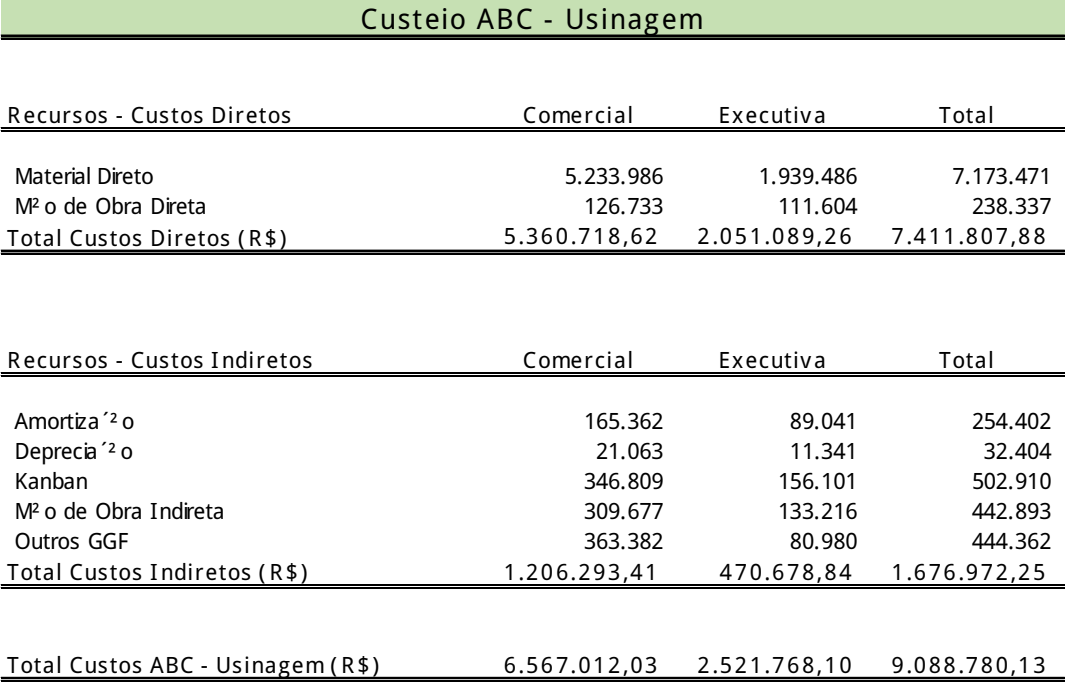

#### Tabela 12 – Custeio ABC – Tipo de Atividade: Usinagem

E ste tipo de atividade  $\P$  o in<sup>o</sup>cio da fabrica<sup> $2$ </sup> o, e tem por objetivo colocar em processo de fabrica<sup> $2$ </sup>o todos os 'gastos<sub>-</sub> com usinagem, dado que  $\P$  neste processo, que fabricam pe as usinadas de alta resist ncia, criados a partir de solu<sup>r</sup> pes de engenharia deste a mat¶ria prima at¶o produto fabricado final.

Com os custos desta atividade, pode-se verificar que as M<sup>2</sup> os de Obra Direta de ambas as aeronaves possuem um custo similar, pelo motivo justamente da tecnologia de engenharia aplicadas neste processo, que s<sup>2</sup>o extremamente equivalentes. Em outras palavras, ¶ poss<sup>o</sup>vel estabelecer padrÞes dentro desta atividade e por isso,  $s<sup>2</sup>$ o aplicados praticamente sobre a mesma forma de pagamento de M<sup>2</sup> o de Obra para as duas aeronaves.

A Tabela 13 apresenta a composi<sup>z</sup>o dos Custos Baseados em Atividades (ABC) dentro da atividade Fabrica<sup>12</sup> o. O conceito desta atividade engloba praticamente a indßstria inteira, sendo que todo o processo fabril  $\P$  estudado pela engenharia da Fabrica<sup> $2$ </sup>o e posteriormente enviado  $\overline{\phantom{a}}$ s outras atividades. Por isso, as outras atividades s<sup>2</sup> o estritamente pensadas em sua sequ, ncia para que nenhum processo seja realizado fora de sua ordem.

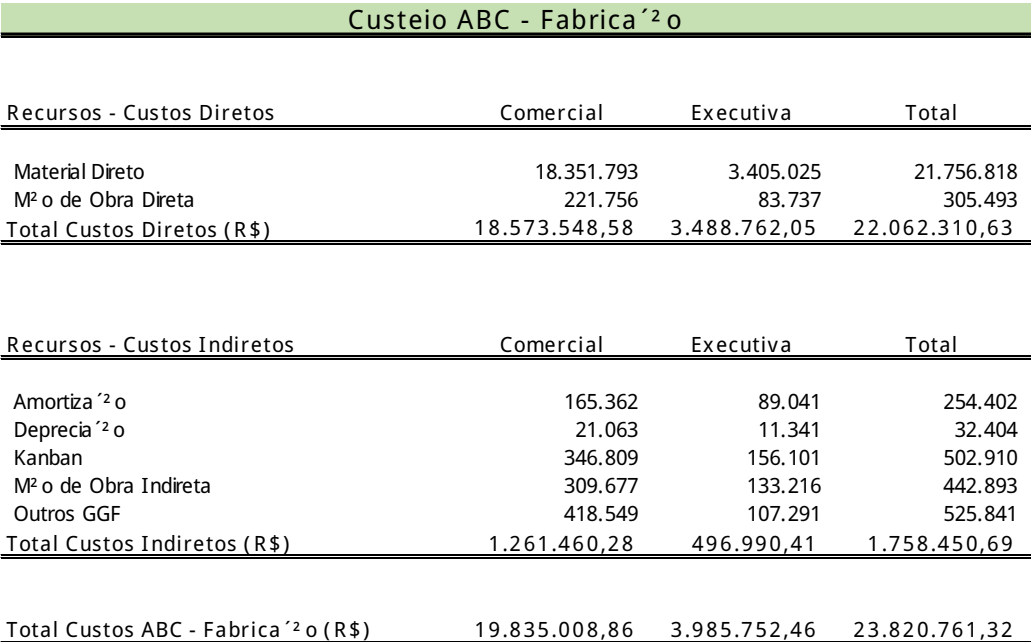

#### Tabela 13 <sup>-</sup> Custeio ABC <sup>-</sup> Tipo de Atividade: Fabrica<sup>12</sup> o

Consequentemente, ela leva os custos mais elevados em sua totalidade, representando um valor de R\$ 23 MilhÞes de Custos Totais, e diferentemente da atividade anterior, que obteve um custo com M<sup>2</sup> o de Obra Direta similar, na atividade Fabrica<sup> $2$ </sup>o, isso n<sup>2</sup> o ocorre, devido a diferencia<sup> $2$ </sup> o com o produto final.

Quanto aos Custos informados nesta Tabela 13, observa-se que nos Custos Diretos na aeronave Comercial apresentou um valor relevante comparando-se com a aeronave E xecutiva, visto que os Materiais Diretos elevaram o custo desta atividade, que conforme mencionados na Tabela 11 (Custos direto do per<sup>o</sup>odo), o valor em materiais aplicados na aeronave Comercial ¶ relativamente alto comparada  $^-$  aeronave Executiva.

A Tabela 14 apresenta a composi<sup>z</sup>o dos Custos Baseados em Atividades (ABC) dentro da atividade Instala<sup>2</sup> o e neste processo, possui um processo que sustenta quase toda a atividade, denominada: Cablagem.

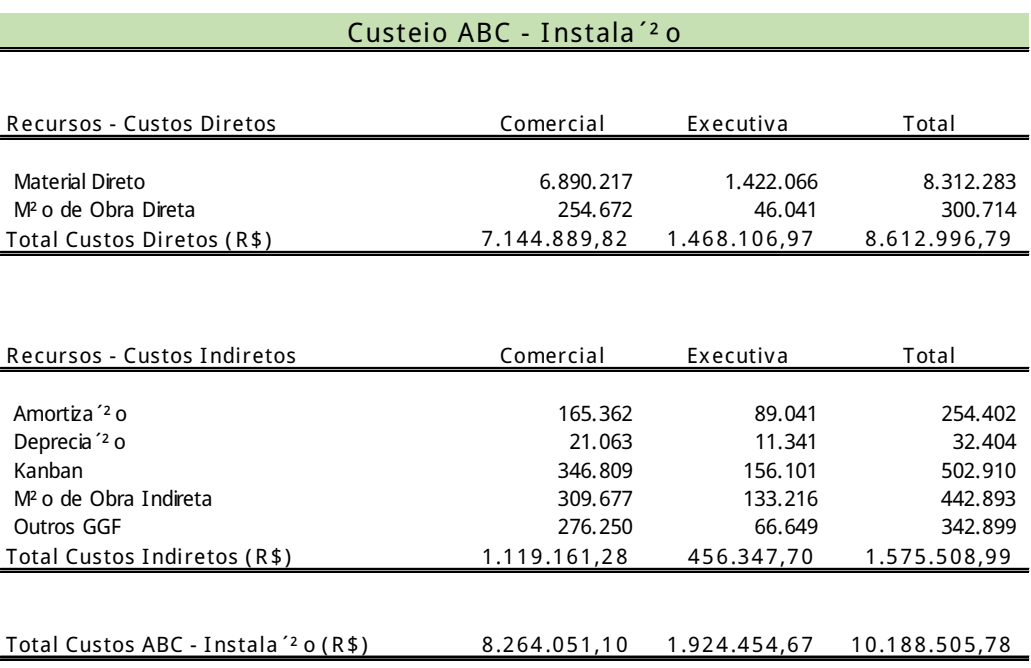

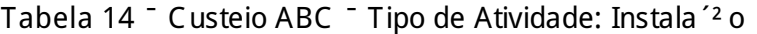

A cablagem tem por objetivo instalar todo o sistema el¶trico da aeronave, e  $\P$ por isso que desempenha um papel de extrema importºncia no processo fabril. O seu custo eleva o custo do Material Direto, j®que s<sup>2</sup> o utilizados diversos materiais para fabrica<sup>12</sup> o da mesma.

A Tabela 15 apresenta a composi<sup>z</sup>o dos Custos Baseados em Atividades (ABC) dentro da atividade Montagem e como o prÆprio nome define, neste processo, os custos relativos <sup>-</sup> atividade de Montagem referem-se ao processo de composi<sup>2</sup> o dos materiais relativos <sup>-</sup> atividade de Fuselagem, uma vez que antecede esta atividade.

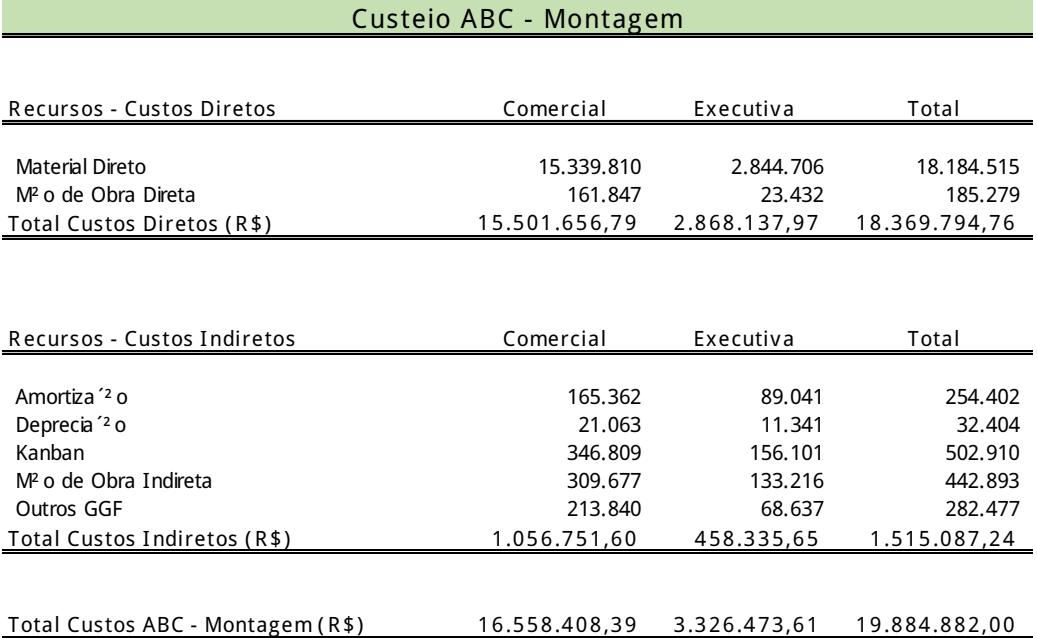

#### Tabela 15 – Custeio ABC – Tipo de Atividade: Montagem

Dentro da Montagem, ocorre a produ<sup>2</sup>o de materiais que posteriormente ser<sup>2</sup> o alocados na fuselagem e desta forma, os Custos com Material Direto tamb¶m  $s<sup>2</sup>$  o altos. Os demais custos,  $s<sup>2</sup>$  o conjuntamente semelhantes  $\bar{ }$  s outras atividades.

A Tabela 16 apresenta a composi<sup>z</sup>o dos Custos Baseados em Atividades (ABC) dentro da atividade Fuselagem e  $\P$  nela que ocorre a mais extensa das atividades, posto que a Fuselagem  $\P$  a camada met $\mathcal Q$ lica que cobre a aeronave inteira. Por isso, os seus custos ser<sup>2</sup>o sempre altos, ficando abaixo somente da Fabrica<sup>'2</sup> o.

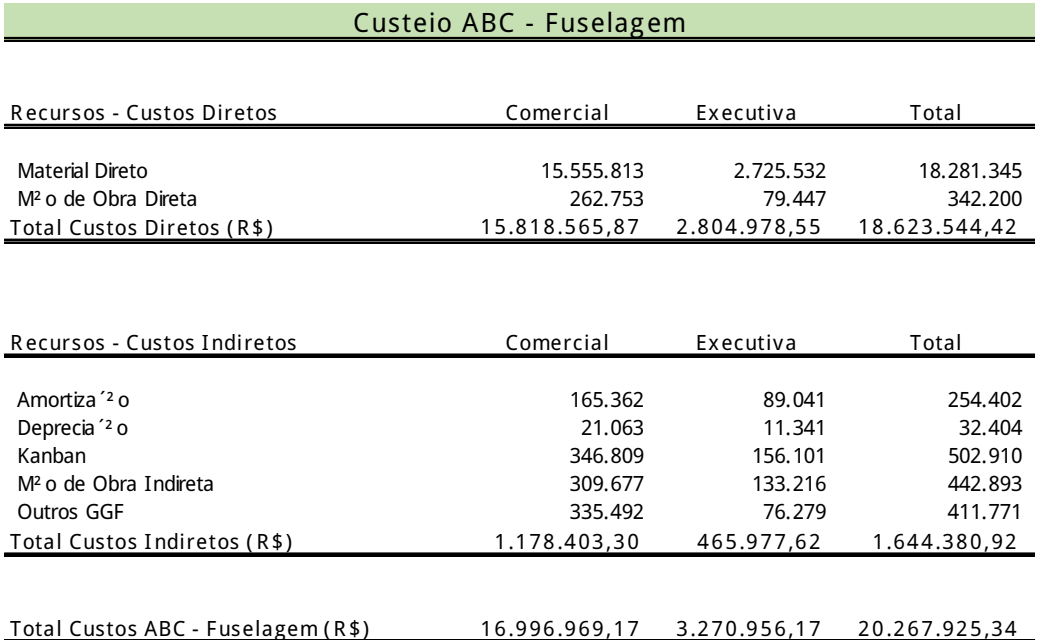

#### Tabela 16 – Custeio ABC – Tipo de Atividade: Fuselagem

E sta atividade extremamente relevante leva um tempo maior de M<sup>2</sup> o de Obra Direta a ser utilizado, uma vez que precisam averiguar que em toda a aeronave houve a checagem de estrutura e de revestimento. Com a aeronave com Fuselagem completa, chega mais perto do final de produ<sup>12</sup>o, e nesta etapa os retoques finais s<sup>2</sup> o realizados.

A Tabela 17 apresenta a composi<sup>z</sup>o dos Custos Baseados em Atividades (ABC) dentro da atividade Pintura, e apesar de ser a Bltima atividade do processo fabril,  $\P$  nela que ser<sup>2</sup> o executadas as etapas que deixam a aeronave ou mais leve ou mais pesada.

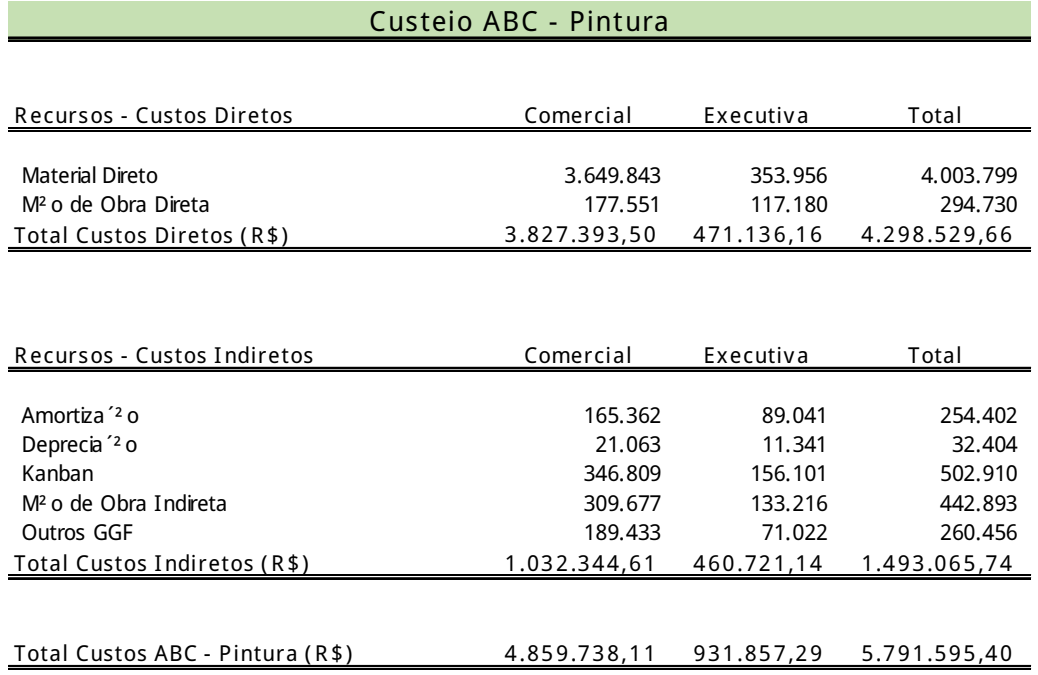

#### Tabela 17 – Custeio ABC – Tipo de Atividade: Pintura

Dado que a cor definida para pintura de aeronave incide diretamente no seu peso nas alturas, essas defini<sup>c</sup>hes foram estudadas diversas vezes e chegaram <sup>-</sup> conclus<sup>2</sup> o de que cores como branca e preta deixam a aeronave com um menor peso l®em cima, permitindo assim que a aeronave possa realizar maiores dist<sup>o</sup>ncias devido a economia de combust<sup>o</sup>vel e com isso menos polui<sup>z</sup>o.

§ nesta atividade que a aeronave leva para o mundo os detalhes do seu dono, seja em formatos de desenhos ou simplesmente logotipos de suas grandes marcas ou nomes reconhecidos. Quanto aos custos gerados, novamente os Materiais Diretos aumentaram os custos, devido ao seu grande nßmero de litros de tintas utilizados em seu processo. Grande parte da pintura  $\P$  realizada manualmente, e em v $\mathcal{R}$ rias unidades, os desenhos s<sup>2</sup> o realizados artisticamente por funcion $\mathcal{R}$ rios.

A Tabela 18 est® dividida em duas p®ginas para compor o seu c®culo integralmente, segregados por: R ecursos - Custos Diretos e Recursos - Custos Indiretos.

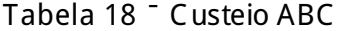

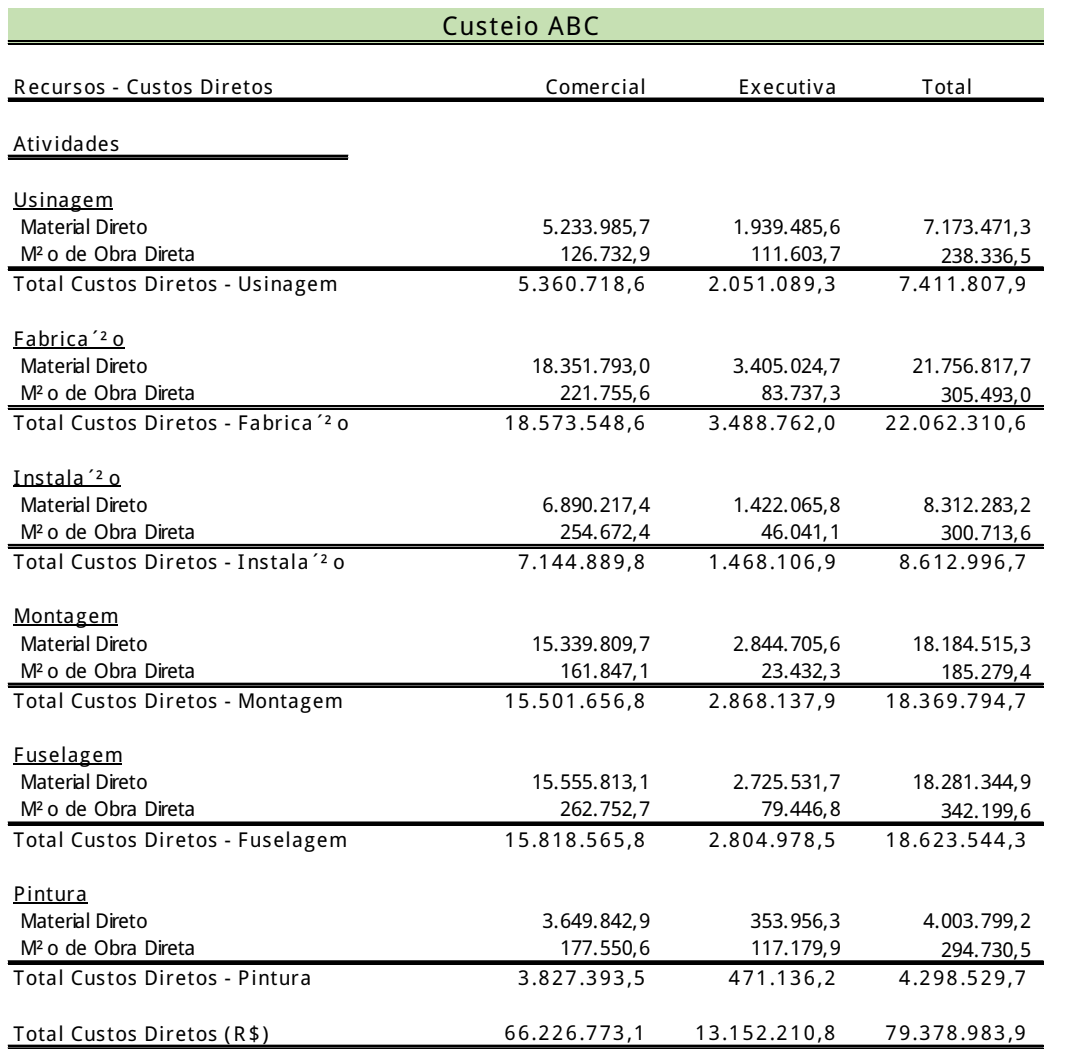

<u>Custeio ABC Custom Custom Custeio ABC Custom Custom Custom Custom Custom Custom Custom Custom Custom Custom Cu</u>

| Recursos - Custos Indiretos                      | Comercial     | Executiva     | Total         |
|--------------------------------------------------|---------------|---------------|---------------|
| Atividades                                       |               |               |               |
| <u>Usinagem</u>                                  |               |               |               |
| Amortiza <sup>'2</sup> o                         | 165.361,60    | 89.040,80     | 254.402,40    |
| Deprecia <sup>'2</sup> o                         | 21.062,70     | 11.341,50     | 32.404,20     |
| Kanban                                           | 346.809,50    | 156.101,00    | 502.910,50    |
| M <sup>2</sup> o de Obra Indireta                | 309.677,40    | 133.215,60    | 442.893,00    |
| Outros GGF                                       | 363.382,20    | 80.979,90     | 444.362,20    |
| Total Custos Indiretos - Usinagem                | 1.206.293,40  | 470.678,80    | 1.676.972,20  |
| Fabrica <sup>'2</sup> 0                          |               |               |               |
| Amortiza <sup>'2</sup> o                         | 165.361,60    | 89.040,80     | 254.402,40    |
| Deprecia <sup>'2</sup> o                         | 21.062,70     | 11.341,50     | 32.404,20     |
| Kanban                                           | 346.809,50    | 156.101,00    | 502.910,50    |
| M <sup>2</sup> o de Obra Indireta                | 309.677,40    | 133.215,60    | 442.893,00    |
| Outros GGF                                       | 418.549,10    | 107.291,50    | 525.840,60    |
| Total Custos Indiretos - Fabrica <sup>'2</sup> o | 1.261.460.30  | 496.990.40    | 1.758.450,70  |
| Instala <sup>'2</sup> o                          |               |               |               |
| Amortiza <sup>'2</sup> o                         | 165.361,60    | 89.040,80     | 254.402,40    |
| Deprecia <sup>'2</sup> o                         | 21.062,70     | 11.341,50     | 32.404,20     |
| Kanban                                           | 346.809,50    | 156.101,00    | 502.910,50    |
| M <sup>2</sup> o de Obra Indireta                | 309.677,40    | 133.215,60    | 442.893,00    |
| Outros GGF                                       | 276.250,10    | 66.648,80     | 342.898,90    |
| Total Custos Indiretos - Instala '2 o            | 1.119.161,30  | 456.347,70    | 1.575.509,00  |
| <u>Montagem</u>                                  |               |               |               |
| Amortiza <sup>'2</sup> o                         | 165.361,60    | 89.040,80     | 254.402,40    |
| Deprecia <sup>'2</sup> o                         | 21.062,70     | 11.341,50     | 32.404,20     |
| Kanban                                           | 346.809,50    | 156.101,00    | 502.910,50    |
| M <sup>2</sup> o de Obra Indireta                | 309.677,40    | 133.215,60    | 442.893,00    |
| Outros GGF                                       | 213.840,40    | 68.636,70     | 282.477,10    |
| Total Custos Indiretos - Montagem                | 1.056.751,60  | 458.335,60    | 1.515.087,20  |
| <b>Fuselagem</b>                                 |               |               |               |
| Amortiza <sup>'2</sup> o                         | 165.361,60    | 89.040,80     | 254.402,40    |
| Deprecia <sup>'2</sup> o                         | 21.062,70     | 11.341,50     | 32.404,20     |
| Kanban                                           | 346.809,50    | 156.101,00    | 502.910,50    |
| M <sup>2</sup> o de Obra Indireta                | 309.677,40    | 133.215,60    | 442.893,00    |
| Outros GGF                                       | 335.492,10    | 76.278,70     | 411.770,80    |
| Total Custos Indiretos - Fuselagem               | 1.178.403,30  | 465.977,60    | 1.644.380,90  |
| Pintura                                          |               |               |               |
| Amortiza <sup>'2</sup> o                         | 165.361,60    | 89.040,80     | 254.402,40    |
| Deprecia <sup>'2</sup> o                         | 21.062,70     | 11.341,50     | 32.404,20     |
| Kanban                                           | 346.809,50    | 156.101,00    | 502.910,50    |
| M <sup>2</sup> o de Obra Indireta                | 309.677,40    | 133.215,60    | 442.893,00    |
| Outros GGF                                       | 189.433,40    | 71.022,20     | 260.455,60    |
| Total Custos Indiretos - Pintura                 | 1.032.344,60  | 460.721,10    | 1.493.065,70  |
| Total Custos Indiretos (R\$)                     | 6.854.414,50  | 2.809.051,20  | 9.663.465,70  |
| Total Custos Diretos e Indiretos ABC - (R\$)     | 73.081.188,00 | 15.961.262,00 | 89.042.450,00 |

O Custeio ABC apresentado na Tabela 18 s<sup>2</sup> o todos os custos consolidados gerados dentro das atividades de produ<sup>12</sup> o das aeronaves. Nota-se que as Atividades e os Recursos  $s^2$ o homog, neos para ambas as Atividades e por isso, os Custos Indiretos gerados nas atividades tendem a ser semelhantes, salvos os Custos Diretos, que dentro das atividades: Fabrica<sup>12</sup>o, Montagem e Fuselagem, acarretam os maiores custos devido aos Materiais com alto valor agregado.

Com o Custeio ABC, os custos ficam distribu<sup>o</sup>dos de tal forma no qual  $\P$ poss<sup>o</sup>vel distinguir para onde vai determinado recurso, vis<sup>2</sup>o que o Custeio por Absor<sup>'2</sup> o impossibilita.

A Tabela 19 apresenta as Despesas Operacionais segregadas por aeronave, dessa forma  $\P$  poss<sup>o</sup>vel constatar que por mais que a aeronave Executiva n<sup>2</sup> o tenha o gasto com Concess<sup>2</sup> o (garantias da Unidade de NegÆcio) que ocorre exclusivamente com a Comercial, os gastos que a Comercial possui com Despesa Operacional faz com que o seu total de Despesas supere a E xecutiva em mais de um Milh<sup>2</sup> o de Reais.

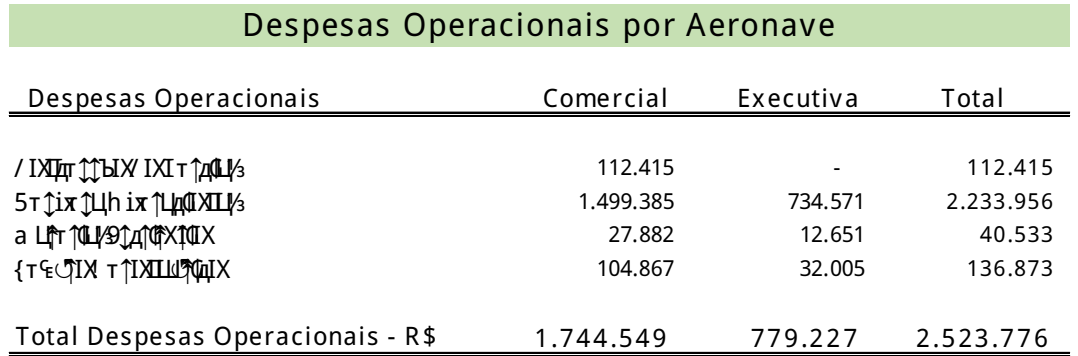

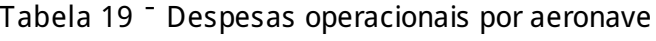

A Despesa Operacional possui um valor elevado devido as comissões de vendas que acontecem frequentemente para este tipo de aeronave. J ®na Executiva, este tipo de gasto ocorre com menor intensidade.

A apura<sup>12</sup> o de R esultado do Per<sup>o</sup>odo apresentada na Tabela 20 mostra os Custos do Produto Vendido discriminados entre: CPV Direto e CPV Indireto, e com esses dados *I* poss<sup>o</sup>vel analisar individualmente para qual custo o CPV mais acrescentou ou reduziu, isso conduz para um aux<sup>o</sup>lio nas tomadas de decisPes dentro de uma ®rea da Controladoria.

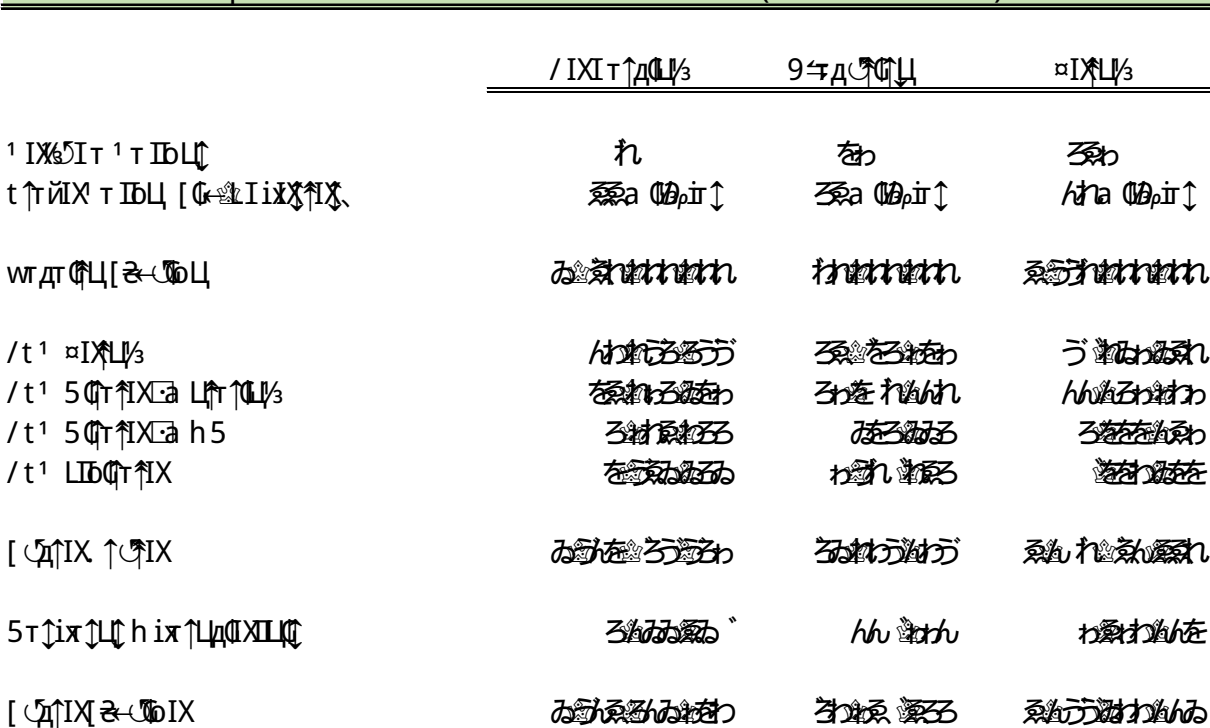

Tabela 20<sup>-</sup> Apura<sup>12</sup> o do Resultado do Per<sup>o</sup>do

Apura<sup>'2</sup> o do Resultado do Per<sup>o</sup>odo (Gerencial - R \$)

As Despesas Operacionais tornam-se regulares, devido ao seu critario de disp, ndio. Quanto o Lucro Lºquido, obt¶m-se um intervalo entre as duas aeronaves, que se deve ao fato da quantidade vendida, bem como o Pre'o de Venda diferenciado entre elas. Desse modo, o Lucro Lºquido da aeronave Comercial voltase para uma linha crescente diante da aeronave E xecutiva.

#### 55

#### 4 E S TUDO COMPAR ATIVO

4.1 Comparativo entre o M¶todo Absor<sup>2</sup> o e ABC

Os Custos aplicados no Custeio por Absor<sup>2</sup>o apresentados no Grofico 4, mostram que os Custos Diretos se apoderam dos valores totais,  $\partial \theta$  que os custos com Materiais Diretos al¶m de elevados, s<sup>2</sup> o utilizados em grande quantidade.

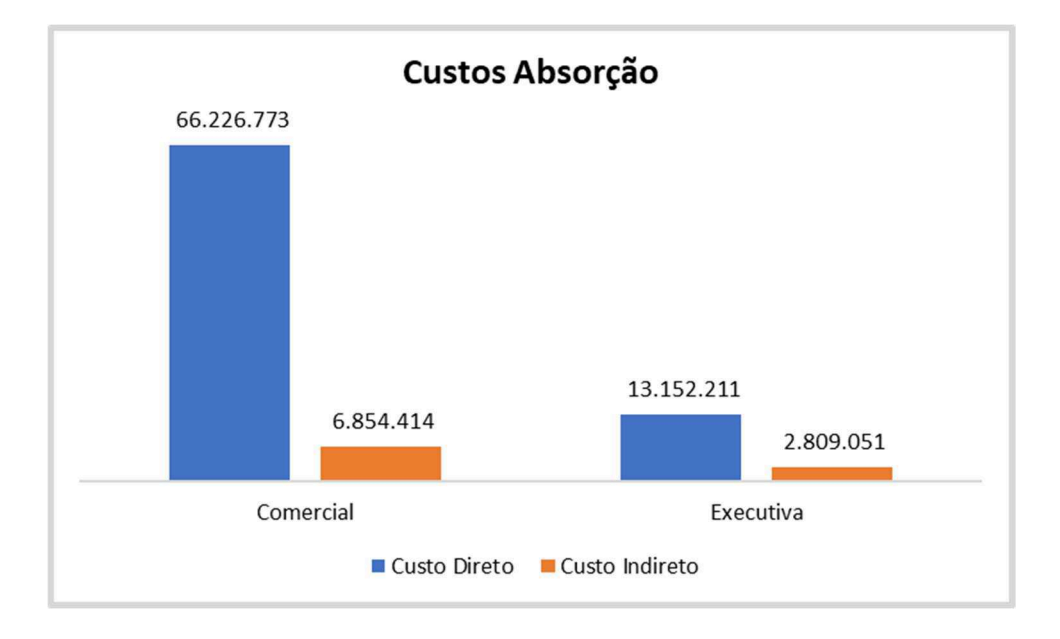

Gr@fico 4 <sup>-</sup> Custos - Absor<sup>12</sup> o

H® uma grande lacuna entre o Total de Custo Direto da Comercial e da Executiva, e esses dados s<sup>2</sup> o explicados em sua plenitude atrav¶s do relatÆrio de materiais S intetizados no qual afirma que esses custos encarecem o valor final das aeronaves.

Contudo, a vis<sup>2</sup> o do Custeio por Absor<sup>1</sup> o torna-se eficaz uma vez que os custos ficam resumidos entre Diretos e Indiretos, a vis<sup>2</sup> o detalhada ¶ poss<sup>o</sup>vel com an®lises individuais, com o aux<sup>o</sup>lio de outros relatÆrios gerenciais do sistema de informa<sup> $2$ </sup>o. Nesta empresa, o Custeio por Absor $2$ o  $\P$  adotado por motivos de Princ<sup>o</sup>pios Fundamentais de Contabilidade, bem como em atendimento ao Fisco.

Ao analisar o Gr®fico 5, identifica-se que os Custos Diretos e Indiretos est<sup>2</sup> o demonstrados dentro de cada aeronave, e como ficam evidentes dentro das atividades. A partir dessas informa pes, as decisões tornam-se mais precisas pelo n<sup>o</sup>vel de detalhes demonstrados.

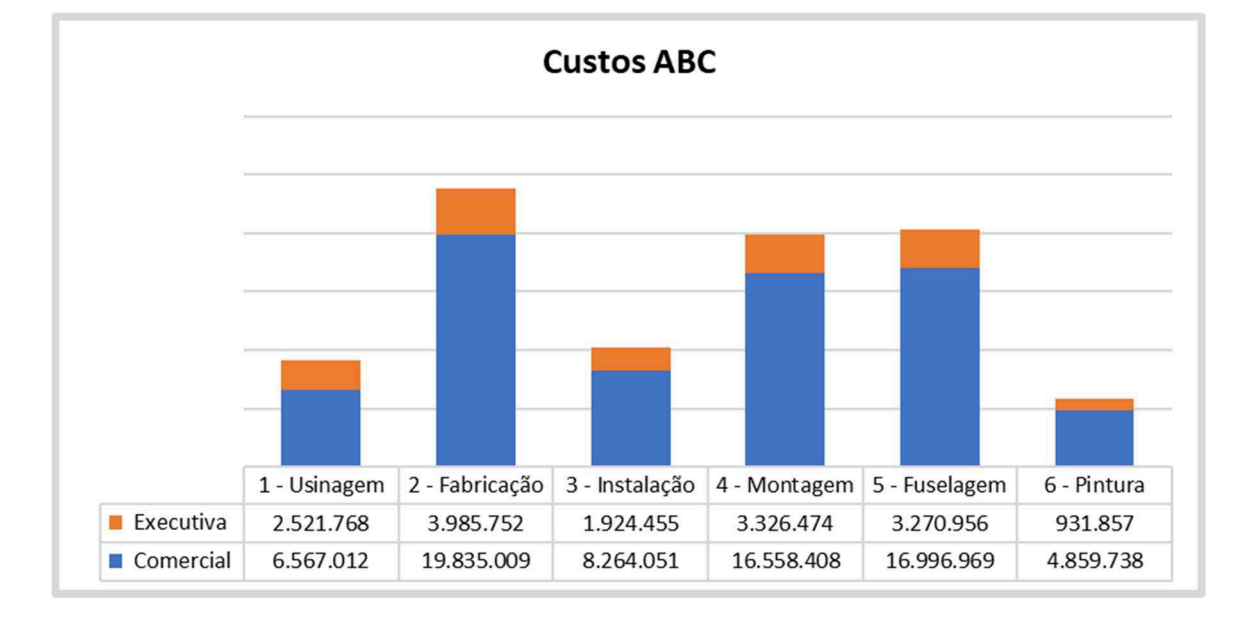

Gráfico 5 – Custos – ABC

Com o detalhamento, percebe-se que as atividades demonstradas na E xecutiva geraram custos proporcionalmente similares. J $\circledR$  na aeronave Comercial, os Custos s<sup>2</sup> o totalmente vol®teis, tornando este tipo de Custeio bem atrativo para an®lises e futuras tomadas de decisÞes no °mbito cont®bil e gerencial. E ste tipo de Custeio pode ser adotado para fins gerenciais dentro da empresa, com enquadramento dentro de sistemas integrados (E R P).

A Tabela 21 sintetiza todos os Custos e Despesas em valores unit®rios, permitindo-se analisar que em grandes escalas, a aeronave Comercial possui custos representando 75% dos Custos Totais Unit@rios, sendo que a Executiva det¶m apenas um percentual de 25%.

#### Tabela 21 <sup>-</sup> Comparativo entre Custos e Despesas Unit@rios

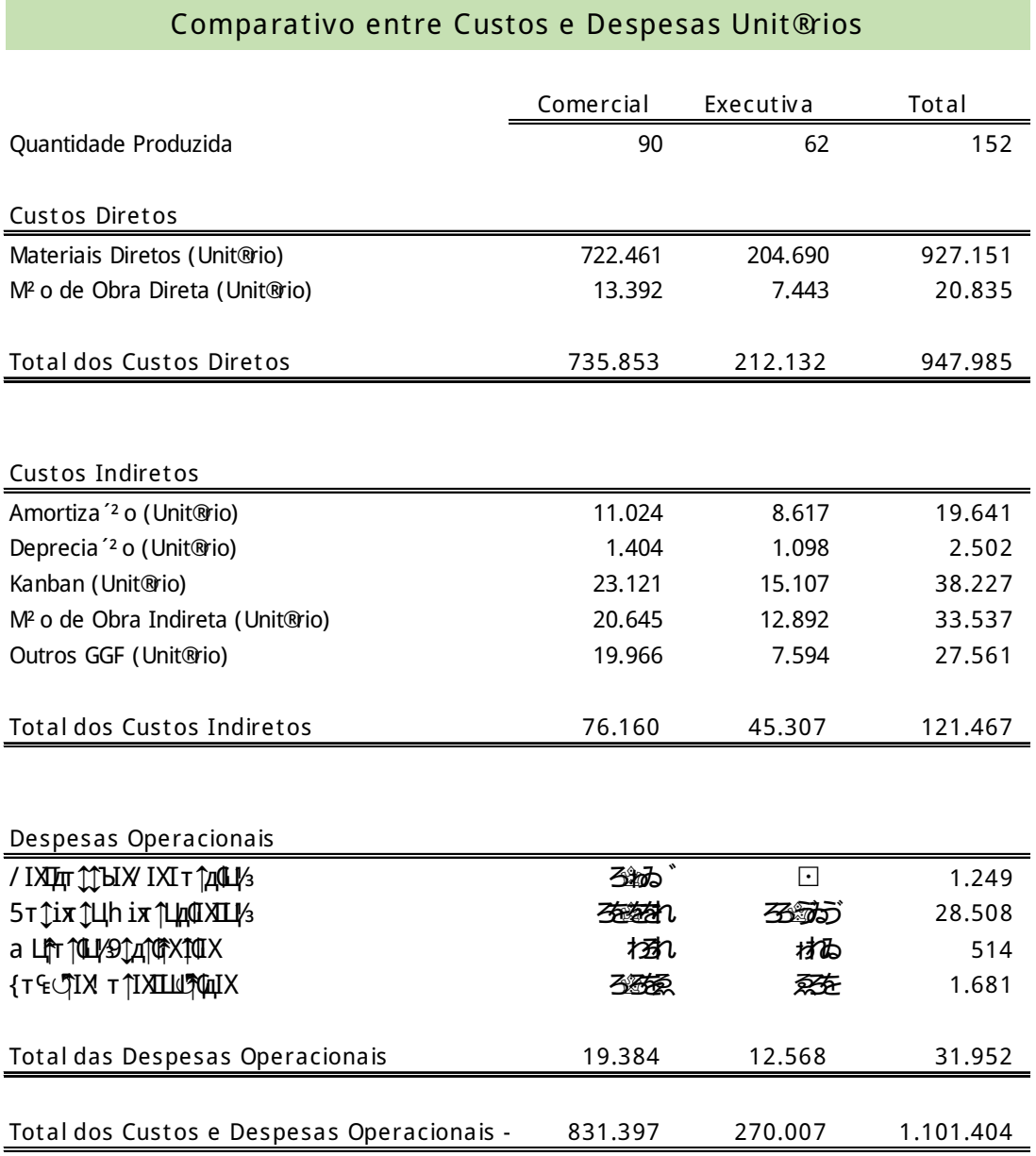

E sses dados podem ser totalmente distintos, contudo,  $s<sup>2</sup>$ o extremamente importantes quando levado ao ponto de considera<sup>12</sup> o de que ambas as aeronaves possuem quantidade de passageiros distintos, al¶m de clientes finais distintos. Por isso, as análises devem ser estrategicamente individuais.

Os dados do Gr®fico 6 conotam os Custos pertinentes nas aeronaves: Comercial e E xecutiva, em comparativo com os tipos de Custeio ABC e Custeio por Absor<sup>'2</sup> o apresentados neste E studo.

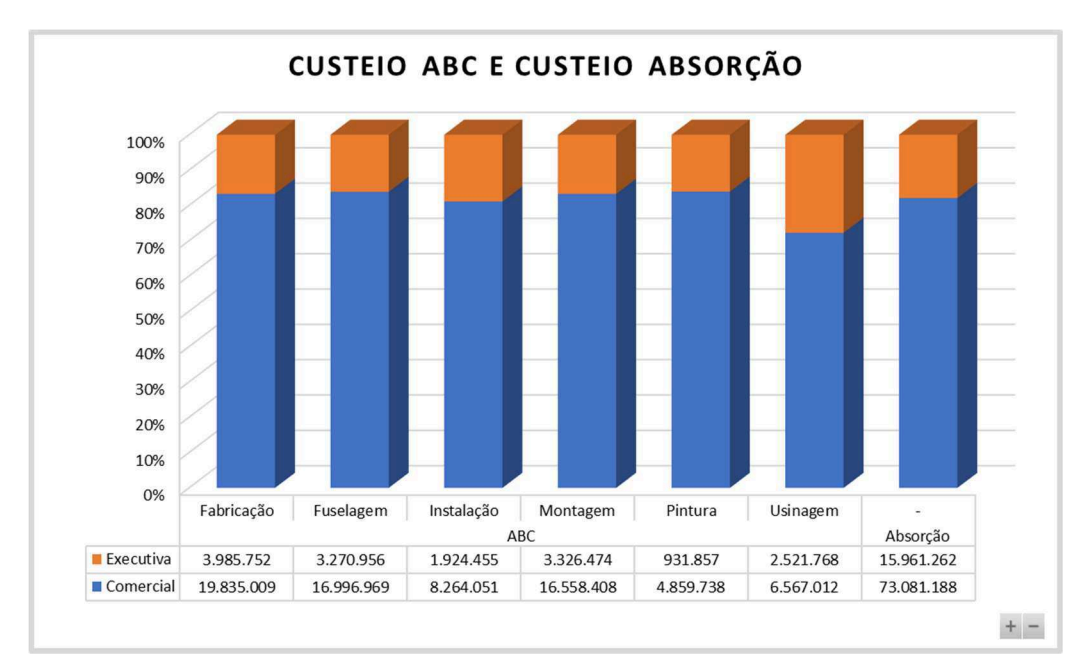

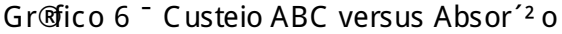

Apresentam custos iguais para ambas as aeronaves: Comercial e E xecutiva, e por isso, o resultado ¶ id ntico para ambos os m¶todos de custeio que releva um alto grau de controle que a empresa possui nos seus gastos, tanto para os Custos Diretos quanto para os Custos Indiretos. E mbora seja classificado alguns custos como Indireto, a empresa possui controle individualizado por produto.

Contudo, para o atendimento ao Fisco, fica evidente que o Custeio por Absor<sup>'2</sup> o deve continuar a ser adotado, e o Custeio por ABC pode come ar a ser estudado para fins gerenciais, com o intuito de controlar os custos por meio da sua vis<sup>2</sup> o dentro das atividades, j $\mathcal{D}$  que permite um detalhamento sobre os seus custos, baseado nos recursos individuais. As tomadas de decisões sobre ambos os tipos de custeio s<sup>2</sup> o aplic@veis e fundamentadas por pr@ticas cont@beis empregadas no pa<sup>o</sup>s.

A Tabela 22 mostra as diferen'as entre os dois m¶todos de custeios estudados. As compara pes mostram que o resultado esperado por cada tipo de custeio individualiza o produto, seja por custo unitário ou por custo unitário dentro de cada atividade produtiva. Por isso, independentemente se o m¶todo de custeio escolhido seja o Absor<sup>2</sup> o ou ABC, ambos podem estabelecer padrões de custeio que atendam as tomadas de decispes.

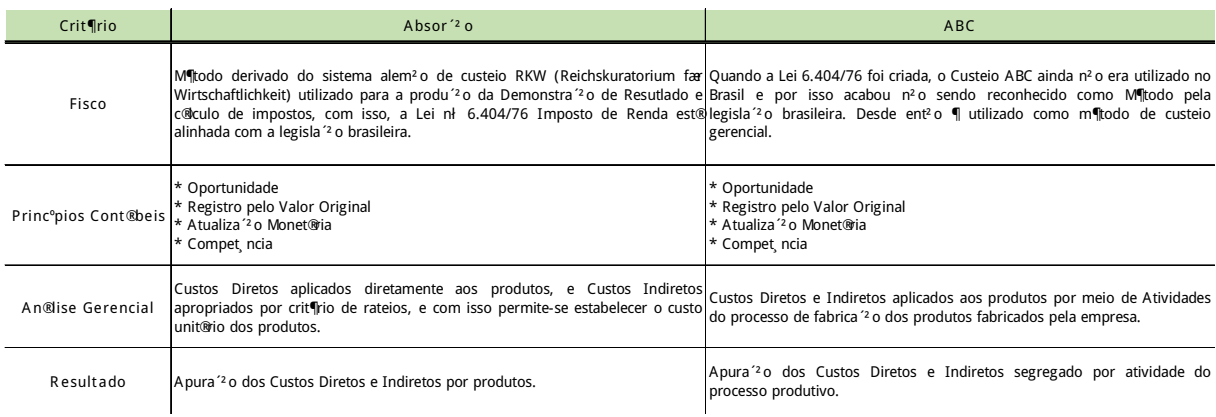

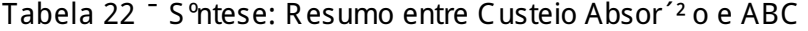

#### 5 CONCLUS QO

O objetivo deste trabalho foi aplicar um estudo comparativo entre dois m¶todos de Custeio: Absor<sup> $2$ </sup>o e ABC aeron®utico. O Custeio por Absor $2$ o ¶o que os Princ<sup>o</sup>pios Fundamentais juntamente com o Fisco aceitam e o seu m¶todo de aplica<sup> $2$ </sup> o ¶ simples, baseado em absorver todos os Custos, sejam eles: Fixos ou Vari@veis incorridos no processo de fabrica<sup>12</sup> o.

Com esses custos, ocorre um critario de rateio para os Custos Indiretos, segregados neste estudo atrav¶s de aloca pes diretamente em programa ERP. J $\circledR$ os Custos Diretos s<sup>2</sup>o alocados diretamente nas aeronaves por Ordens de Produ<sup> $2$ </sup> o. J ® o Custeio ABC, ¶ considerado gerencial, e por isso ¶ empregado para fins de tomadas de decis $\overline{P}$ es empresariais. O seu m¶todo de aplica<sup>2</sup> o demanda mais complexidade e n<sup>o</sup>veis de controles dentro dos processos industriais.  $\Box$  @ que os Custos, sejam eles Diretos ou Indiretos devem ser distribuºdos por meio de Recursos ou chamados tamb¶m de Direcionadores de Custos dentro de Atividades fabris.

Para aplicar um Custeio ABC, ¶ preciso levar em considera<sup>12</sup> o que a sua empregabilidade deve ajudar a distinguir todos os custos vistos detalhadamente segregados em Atividades. Com isso, os m¶todos s<sup>2</sup> o fidedignos e contribuem para a perpetuidade da empresa. Neste trabalho, o estudo comparativo possibilitou a explana<sup>r</sup> o dos dois tipos de m¶todos e a aplica<sup>r</sup> o dele em diferentes Custos, seja no Total ou Unit®rio. Contudo, pelo nºvel de controle apresentado pelos dados, o resultado final foi exatamente o mesmo, com uma diferencia<sup>z</sup>o de Ætica cont®bil e administrativa. Todavia, os diferentes tipos de aloca<sup>2</sup>o de Custos permitiram identificar onde  $\P$  poss<sup>o</sup>vel analisar com maior exatid<sup>2</sup> o os custos e sua oscila pes.

No Custeio por Absor<sup>1</sup> o, atende perfeitamente ao Fisco e com isso deve ser mantido, al¶m de possuir dados confi®veis para tomadas de decisÞes que venham a ser r®pidas. Logo, o Custeio ABC, pelo grau de particularidade, apresenta uma vis<sup>2</sup> o mais ampla de cada produto, qual est $\mathcal D$  com o custo mais elevado e por qual raz<sup>2</sup> o esse custo se elevou ou diminuiu. Em s<sup>o</sup>ntese, o gestor deve avaliar os m¶todos e suas poss<sup>o</sup>veis aplica<sup>r</sup> pes dados a sua acur®cia e temporalidade e com isso, melhorar o resultado final da empresa em busca de informa Pes seguras e de acordo com Pr®ticas Cont®beis.

#### **REFERNNCIAS**

BAR ROS, Aidil Jesus da Silveira; LEHFELD, Neide Aparecida de Souza. Fundamentos de Metodologia Cient<sup>o</sup>fica. 3. ed. S<sup>2</sup> o Paulo: Pearson Prentice Hall, 2008.

BRUNI, Adriano Leal. Gest<sup>2</sup> o de custos e forma<sup>2</sup> o de pre<sup>2</sup>os: com aplica<sup>2</sup> Pes na calculadora HP12C. 6. ed. S<sup>2</sup> o Paulo: Atlas, 2012.

CHING, Hong Yuh. Gest<sup>2</sup> o baseada em custeio por atividades. 3. ed.  $S<sup>2</sup>$  o Paulo: Atlas, 2001.

CRUZ, J une Alisson Westarb. Gest<sup>2</sup> o de Custos: perspectivas e funcionalidades. Curitiba: Intersaberes, 2012.

FERREIRA, Jos¶ Ant×nio Stark. Contabilidade de Custos. S<sup>2</sup> o Paulo: Pearson Prentice, 2007.

HIGA, Neusa; ALTOÉ , S tella M. Lima. Contabilidade em Processo. 1. ed. Curitiba: Intersaberes, 2015.

HOR NGREN, Charles T; DATAR, S rikant M; FOSTER, George. Contabilidade de Custos, v. 1: uma abordagem gerencial. 11. ed. S<sup>2</sup> o Paulo: Pearson Prentice Hall, 2004.

LOR ENTZ, Francisco. Contabilidade e An@ises de Custos. Rio de Janeiro: Freitas Bastos E ditora, 2015.

MAR CONI, M. A.; LAKATOS, E. M. T¶cnicas de pesquisa: planejamento e execu<sup> $2$ </sup> o de pesquisas, amostragens e t¶cnicas de pesquisas, elabora $2$ o e an $\mathcal{O}$ ise e interpreta<sup> $2$ </sup> o de dados. 6. ed. S $2$  o Paulo: Atlas, 2007.

MARTINS, Eliseu. Contabilidade de Custos. 8. ed. S<sup>2</sup> o Paulo: Atlas, 2001.

MARTINS, G. A.; PINTO, R. L. Manual para elabora<sup>12</sup> o de trabalhos acad micos.  $S<sup>2</sup>$  o Paulo: Atlas, 2001.

ME GLIOR INI, Evandir. Custos. S<sup>2</sup> o Paulo: Makron Books, 2001.

ME GLIOR INI, Evandir. Custos: an@ise e gest<sup>2</sup> o. 2. ed. S<sup>2</sup> o Paulo: Pearson Prentice Hall, 2007.

NAKAGAWA, Masayuki. ABC: custeio baseado em atividades. 2. ed. S<sup>2</sup> o Paulo: Atlas, 2001.

REIS, J Blio A. F.; MIGUEL, Paulo S.; PROHMANN, J os¶ I. P. Forma<sup>2</sup> o de pre<sup>2</sup>os: mercado e estrutura de custos. 1. ed. Curitiba: Intersaberes, 2012.

SILVA, Ernani Jo<sup>2</sup> o; GAR BRE CHT, Guilherme Teodoro. Custos Empresariais <sup>-</sup> Uma vis<sup>2</sup> o sist mica do processo de gest<sup>2</sup> o de uma empresa. 1. ed. Curitiba: Intersaberes, 2016.